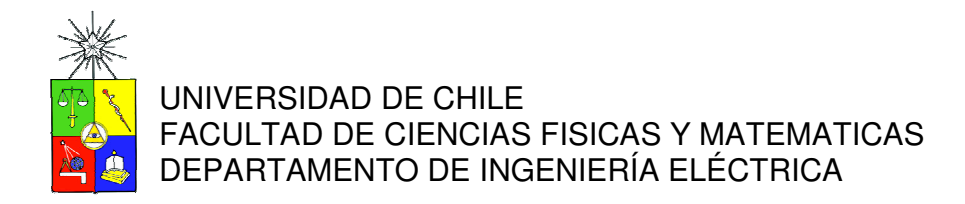

# ANÁLISIS OPERACIONAL DEL PROYECTO HIDROAYSÉN EN CONTRASTE CON UNA ALTA ENTRADA DE GENERACIÓN EN BASE A ERNC EN EL SIC

MEMORIA PARA OPTAR AL TÍTULO DE INGENIERO CIVIL **ELECTRICISTA** 

LUIS CARLOS BOLVARÁN CAPETILLO

PROFESOR GUÍA: NELSON MORALES OSORIO

MIEMBROS DE LA COMISIÓN: OSCAR EDUARDO ORLANDO MOYA ARAVENA EFRAIN CUSTODIO ASENJO SILVA

> SANTIAGO DE CHILE MARZO 2010

RESUMEN DE LA MEMORIA PARA OPTAR AL TÍTULO DE INGENIERO CIVIL ELECTRICISTA POR: LUIS CARLOS BOLVARÁN CAPETILLO. FECHA: 09/03/2010 PROF. GUÍA: NELSON MORALES

#### "ANÁLISIS OPERACIONAL DEL PROYECTO HIDROAYSÉN EN CONTRASTE CON UNA ALTA ENTRADA DE GENERACIÓN EN BASE A ERNC EN EL SIC"

En los últimos años el SIC ha presenciado complejos escenarios energéticos, como por ejemplo poca disponibilidad de gas y altos precios de combustible, escenarios que sumados a la poca diversificación de la matriz energética se traducen en que la potencia instalada del SIC está muy cercana a su demanda actual. Lo anterior conlleva a una alta dependencia de fuentes energéticas extranjeras y a la necesidad de contar con nuevos proyectos masivos de generación como Hidroaysén y/o de otras fuentes energéticas, como energías renovables no convencionales, energía nuclear, etc.

Eventualmente todos estos grandes proyectos llevan a cambios sustanciales en la planificación y la operación del sistema, por lo que en este trabajo de memoria se presenta un nuevo modelo de planificación de largo plazo del SIC basado en la resolución estocástica de su hidrología con el software Plexos, y también se realiza una confrontación operacional entre dos situaciones: la entrada del proyecto Hidroaysén versus una alta entrada de centrales en base a ERNC en el SIC, situaciones de gran probabilidad de ocurrencia para cumplir con el continuo aumento de la demanda.

La metodología desarrollada consta de tres etapas. En la primera etapa se recopila la información necesaria para desarrollar el trabajo de tesis, es decir, se colecciona la información general de operación del SIC, los manuales del modelo PLP y del software Plexos y los proyectos futuros de generación y demanda. En la segunda etapa se crea el modelo en Plexos a partir de PLP y este se sincroniza con la modelación que tiene actualmente la DO del CDEC-SIC. En la tercera etapa se ajusta el modelo anterior a los objetivos buscados, ingresando los proyectos en el horizonte de evaluación y se realizan las dos modelaciones: una con sólo el proyecto Hidroaysén y otra intercambiando esta potencia por generación en base a ERNC.

Finalmente se presenta un análisis de los resultados y una comparación de los dos casos propuestos anteriormente, llegando a la conclusión general de que la futura operación del SIC no depende de una solución en particular, sino de una mezcla de distintas soluciones: diferentes fuentes de generación y eficiencia energética. Lo anterior se infiere dado que no surgen demasiadas diferencias operacionales globales entre las dos soluciones, como se verá en el cuerpo de este documento.

Adicionalmente para los futuros estudios más detallados, se proponen algunas mejoras específicas a incorporar al actual modelo, como por ejemplo: incluir restricciones de riego de las dos cuencas y actualizar permanentemente la nueva información de las centrales, líneas, consumos y cambios en la normativa, entre otros.

### Agradecimientos

Primero que todo quiero agradecer a mi madre, a mi padre y a mi hermana por su continuo e importante apoyo durante toda esta etapa de mi vida. Muchas gracias por sus valiosos consejos y su incondicionalidad.

También agradezco la ayuda de todo el equipo de trabajo de la Consultora On Energy por la buena voluntad y las herramientas que me brindaron para la realización de la memoria, además de la experiencia que logré adquirir trabajando en sus distintos proyectos. Me han aportado mucho en los inicios de mi carrera laboral.

Igualmente deseo agradecer a los profesores que conforman mi comisión por sus comentarios y buena disposición, en especial a mi profesor guía Nelson Morales por su colaboración y destacable calidad humana.

Finalmente quiero dar las gracias a todas las personas que conocí en mi etapa universitaria y que me han ayudado a finalizar satisfactoriamente este proceso, en especial a Roxana Flores, Francisco Solís, Mario Caballero, Damian Guzmán, Macarena Vega, Javier Barona, Francisco León y Felipe Latorre. Gracias por su cariño y compañía en los momentos que más los necesitaba, espero seguirlos viendo y compartiendo fabulosos momentos.

# Índice de Contenidos

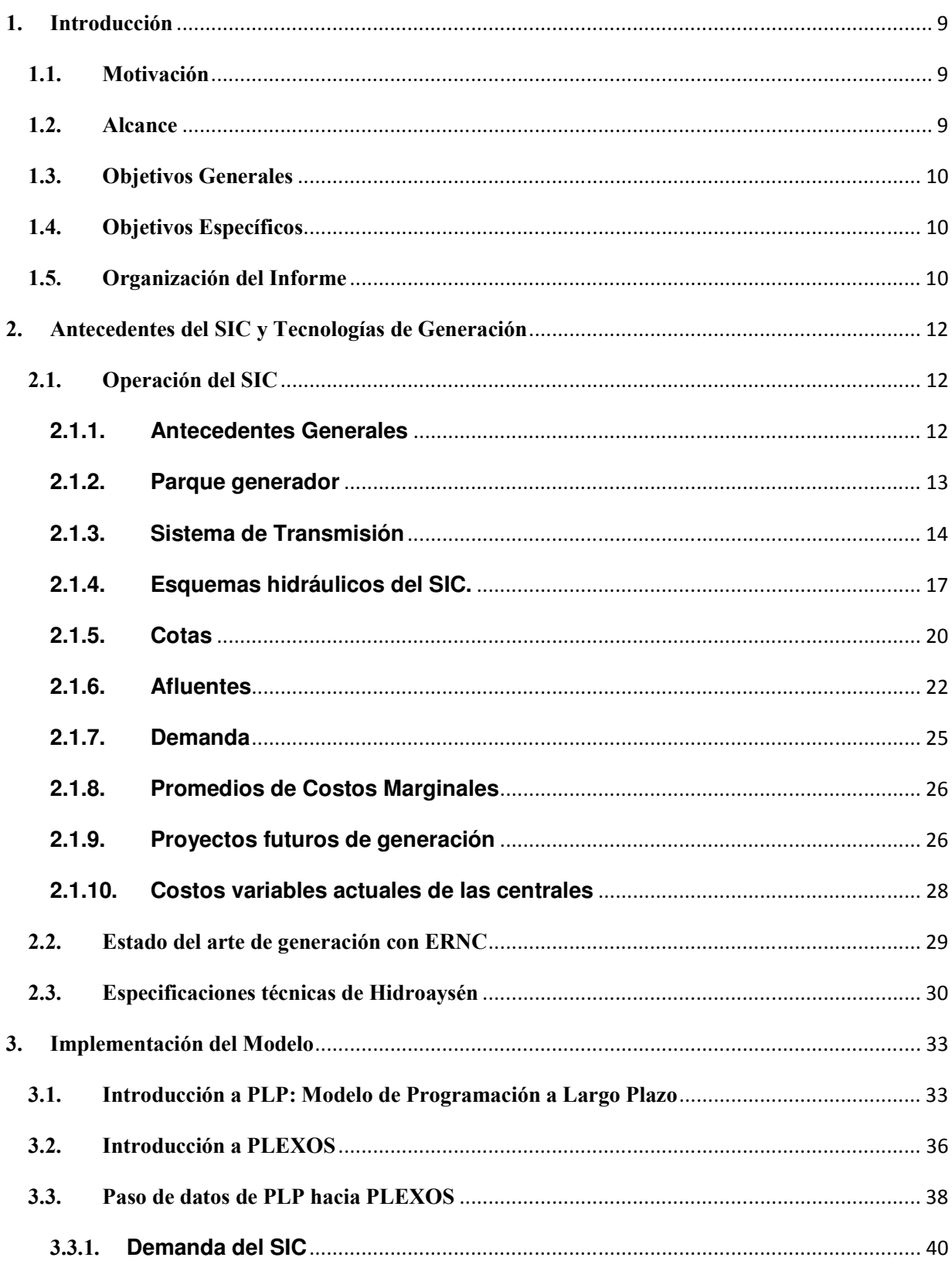

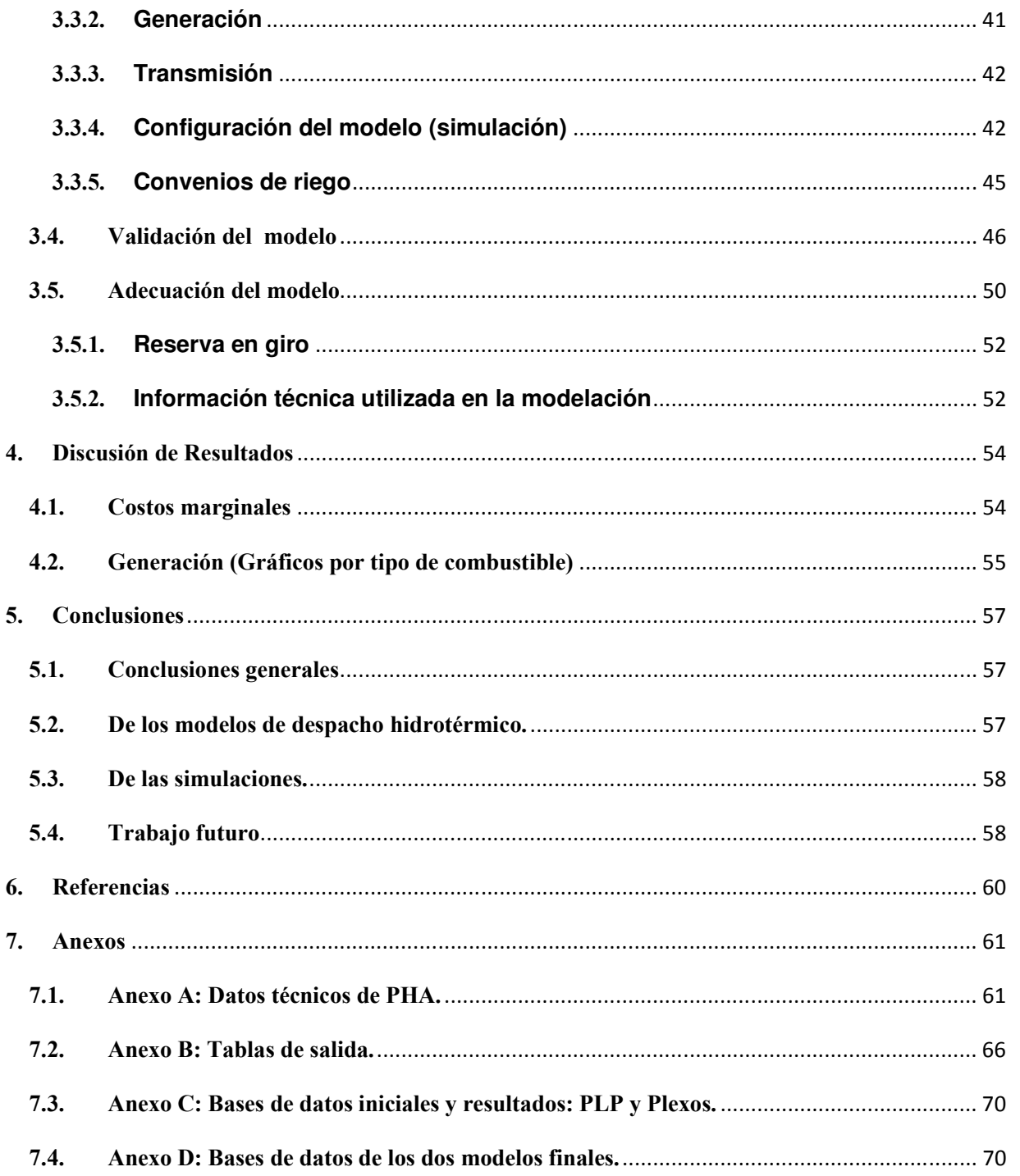

# Índice de Figuras

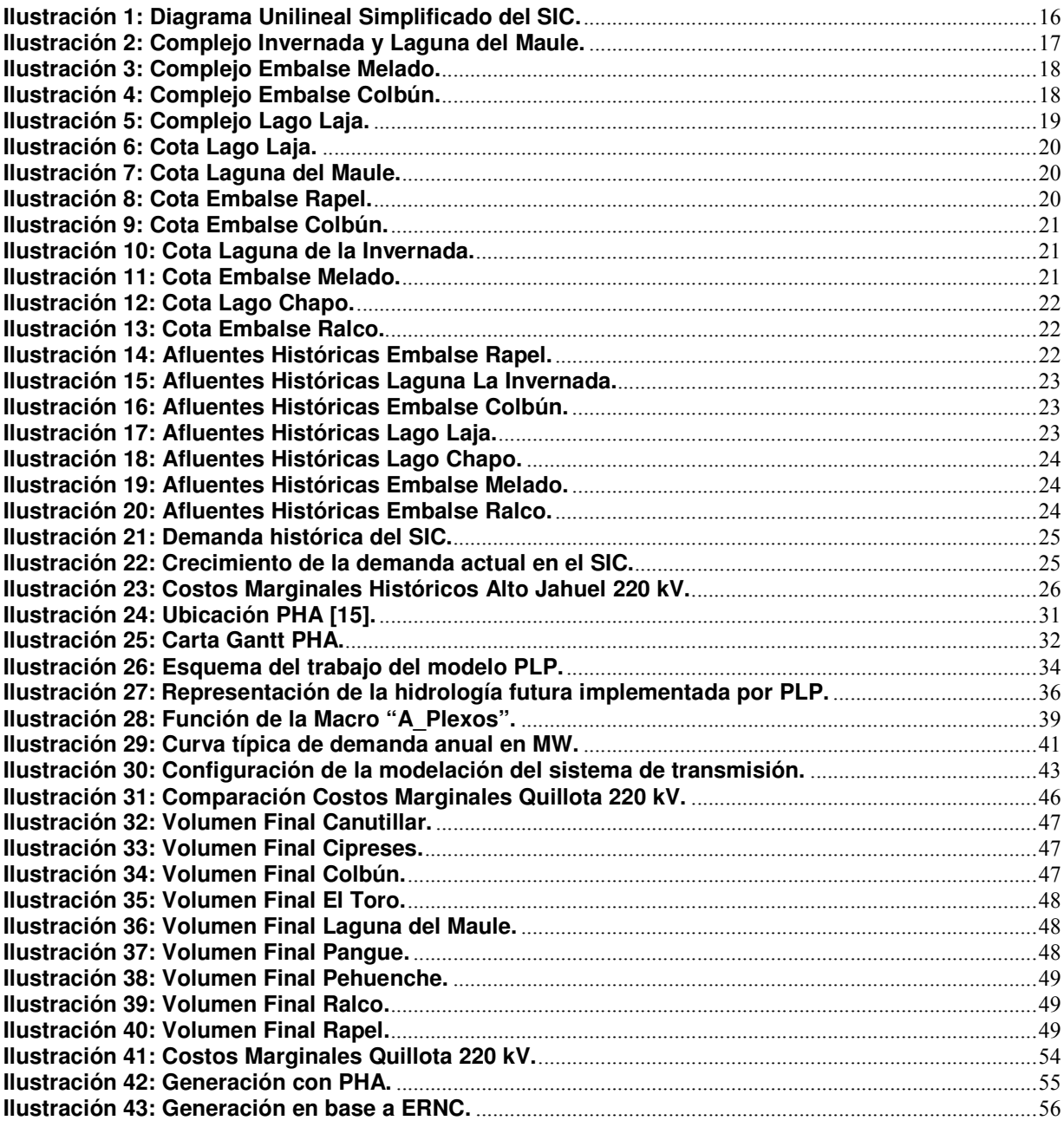

# Índice de Tablas

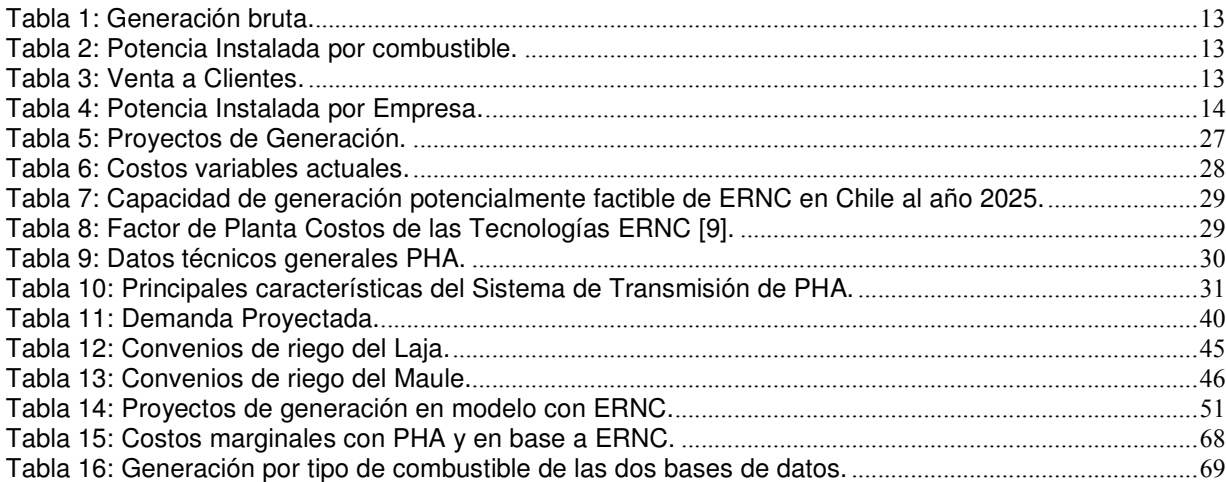

# Glosario

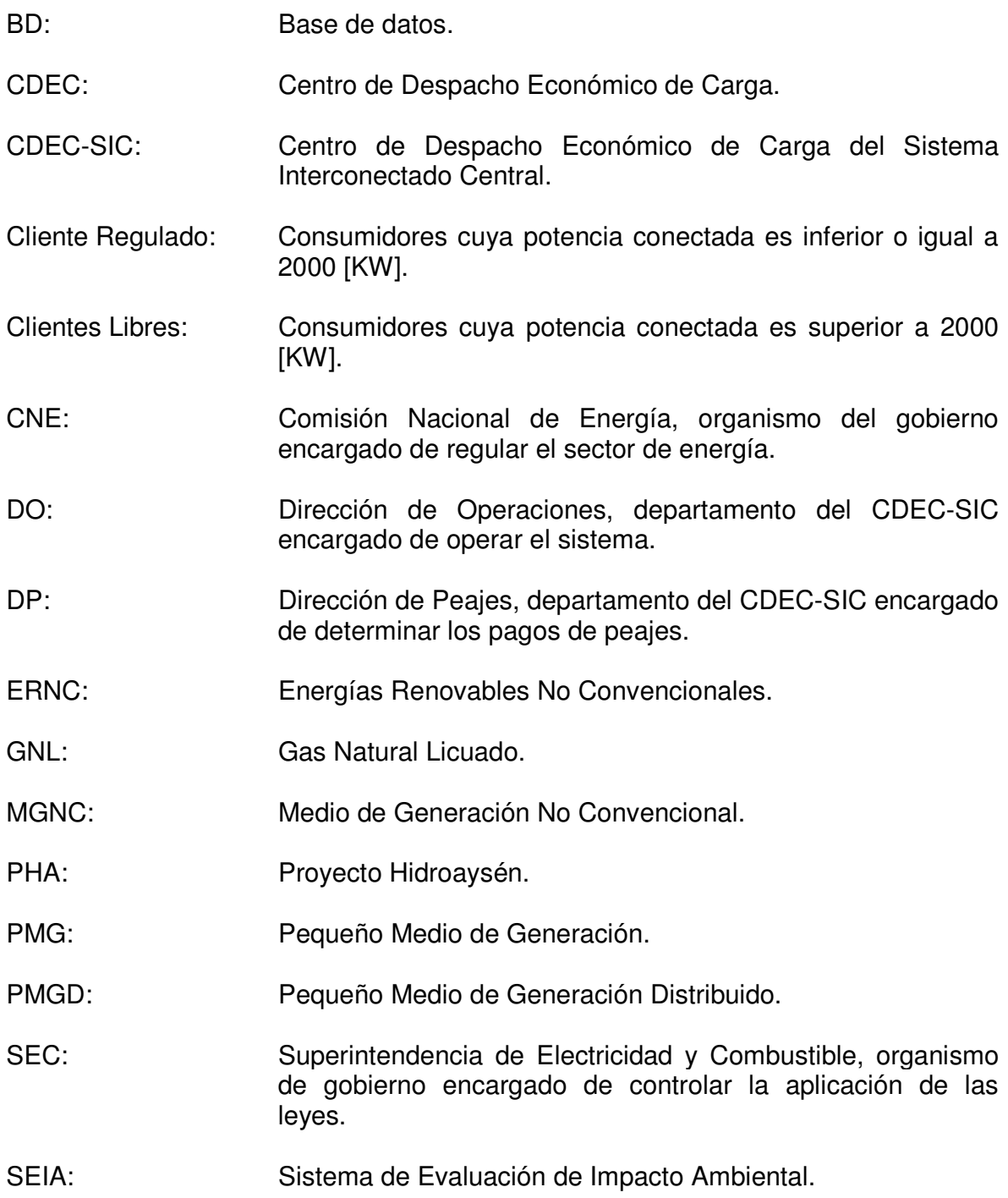

### 1.Introducción

#### 1.1. Motivación

Es sabido que el Sistema Interconectado Central (SIC) ha presenciado complejos escenarios energéticos últimamente. Los más preocupantes hoy en día son:

- o Racionamiento del gas natural argentino.
- o Altos precios de los combustibles.
- o Altos costos de las tecnologías.

Sumado a lo anterior existe un problema con respecto a la potencia instalada, puesto que la demanda que ésta puede suplir está muy cercana a la que hoy en día posee dicho sistema.

La situación antes descrita ha demostrado la alta dependencia de fuentes energéticas extranjeras y la poca diversificación de la matriz energética del SIC, por lo que surge la necesidad de contar con nuevas fuentes de generación, y por ende nuevos proyectos masivos como el caso del Proyecto Hidroaysén y otras fuentes energéticas: energías renovables no convencionales (ERNC), energía nuclear, entre otras.

Eventualmente todos estos grandes proyectos llevan a cambios sustanciales en la planificación y la operación del sistema, por lo que en este trabajo de memoria se pretende realizar una confrontación operacional entre dos situaciones: la entrada del PHA y una alta entrada de centrales en base a ERNC en el SIC, situaciones de gran probabilidad de ocurrencia para cumplir con el continuo aumento de la demanda (vegetativa y de proyectos).

#### 1.2. Alcance

Evaluar las soluciones a largo plazo siempre es necesario, ya que se evalúan los posibles riesgos y salen a la luz situaciones nuevas no previstas. Así, este proyecto se enmarca en la continua necesidad de depuración de los análisis de los sistemas interconectados, además de la inclusión de los permanentes cambios en la normativa $<sup>1</sup>$ </sup> que inciden directamente en la operación dada la regulación del sector. Con esto, el presente trabajo de esta memoria ofrece una nueva forma de modelar el SIC y la oportunidad de realizar análisis de la operación más profundos, estableciendo paralelos entre varios escenarios posibles. Sin perjuicio de lo anterior, en este trabajo de tesis se evalúan sólo dos escenarios para apreciar operacionalmente la entrada del PHA en el SIC.

<sup>&</sup>lt;u>.</u>  $1$  DS 244, DFL4, Ley Corta II y Ley ERNC entre otras.

#### 1.3. Objetivos Generales

El objetivo general es contribuir con herramientas computacionales, bases de datos fácilmente modificables y resultados prácticos que permitan conocer la operación del SIC en cuanto a los cambios más importantes y los posibles problemas bajo cada una de las dos opciones exploradas, buscando a su vez soluciones para obtener la mejor operación futura en dicho sistema.

#### 1.4. Objetivos Específicos

Con el trabajo de esta memoria se persiguen los siguientes objetivos específicos:

- o Conocer el estado del arte en el desarrollo de tecnologías de generación a base de ERNC.
- o Realizar un modelo del SIC de largo plazo con los proyectos de generación y demanda aprobados por el SEIA y enunciados por la CNE y el CDEC-SIC, el cual pueda servir como base a otros estudios futuros.
- o Realizar un análisis detallado de la operación de largo plazo del SIC sólo con PHA.
- o Realizar un análisis detallado de la operación de largo plazo del SIC con centrales generadoras en base a ERNC y sin PHA.
- o Realizar una comparación y análisis de la operación del SIC de las dos modelaciones expuestas en los objetivos anteriores.

#### 1.5. Organización del Informe

El presente trabajo consta de 5 capítulos básicamente, en el primero se da a conocer la motivación del trabajo, el alcance, los objetivos y la estructura general que tiene el informe.

En el segundo capítulo se recopila toda la información relativa a la operación del SIC enfocándose a las tecnologías de generación en base a ERNC y al PHA, para las que se muestran los datos técnicos actuales: eficiencias, configuraciones, costos, tipos de tecnología, etc. Además se explican los modelos PLP y Plexos en cuanto a su estructura y los tipos de archivos que posee cada uno, además de la creación de un modelo base que busca reproducir los valores del modelo actual de la DO del CDEC-SIC y su validación.

En el capítulo tercero se muestra el modelo adaptado y las dos modelaciones enunciadas en los objetivos, además se dan las bases de cada uno, las proyecciones de demanda, proyectos, etc.

El cuarto capítulo detalla los resultados y la comparación entre las soluciones, mostrando la operación del SIC en cada modelo. Los puntos de comparación son variables operacionales, como costos marginales de la energía, volúmenes de los embalses, generación y costos de operación entre otros.

En el último capítulo se encuentran las conclusiones del trabajo de memoria, donde ya se han concluido todos los objetivos y se han logrado obtener resultados prácticos.

Finalmente se muestran las referencias y los anexos. En este último se incluye un CD con todos los modelos y macros creadas para el proyecto de tesis.

### 2. Antecedentes del SIC y Tecnologías de Generación

En el presente capítulo se muestra toda la información relativa a la operación del SIC. Dados los objetivos del presente trabajo, este capítulo está enfocado a las tecnologías de generación en base a ERNC y al PHA, más que a otras tecnologías, como las termoeléctricas. Para las centrales de ERNC se muestran los datos técnicos actuales: eficiencias, configuraciones, costos, etcétera, para así poder determinar la tecnología que más factiblemente entrará al SIC en las próximas décadas. También se toma en cuenta la normativa actual del sector en cuanto a incentivo de inversión de un tipo de tecnología, lo que tiene directa incidencia sobre la matriz energética del país.

#### 2.1. Operación del SIC

En esta sección, además de una visión general de su operación actual, se presentan los antecedentes más necesarios:

- o demanda histórica
- $\circ$  parque generador actual
- o parque generador pronosticado para los próximos años

#### **2.1.1. Antecedentes Generales**

El SIC es una red de conexiones que abarcan desde la ciudad de Taltal por el norte (tercera región) hasta la Isla Grande de Chiloé por el sur (décima región). Este Sistema es el mayor de los cuatro sistemas eléctricos que suministran energía al territorio chileno, con 2200 Km., abasteciendo aproximadamente el 93% de la población: sobre los 15 millones de habitantes.

El SIC abastece mayoritariamente a clientes regulados aproximadamente 62 % y sólo el 38 % a clientes libres, lo que tiene directa incidencia en la forma de la curva de demanda.

El segmento de generación está constituido por AES Gener, Endesa, Colbún, Ibener, entre otros. El parque generador está constituido en un 57 % por centrales hidráulicas de embalse y pasada, y en un 43 % por centrales térmicas a carbón, fuel, diesel y de ciclo combinado a gas natural.

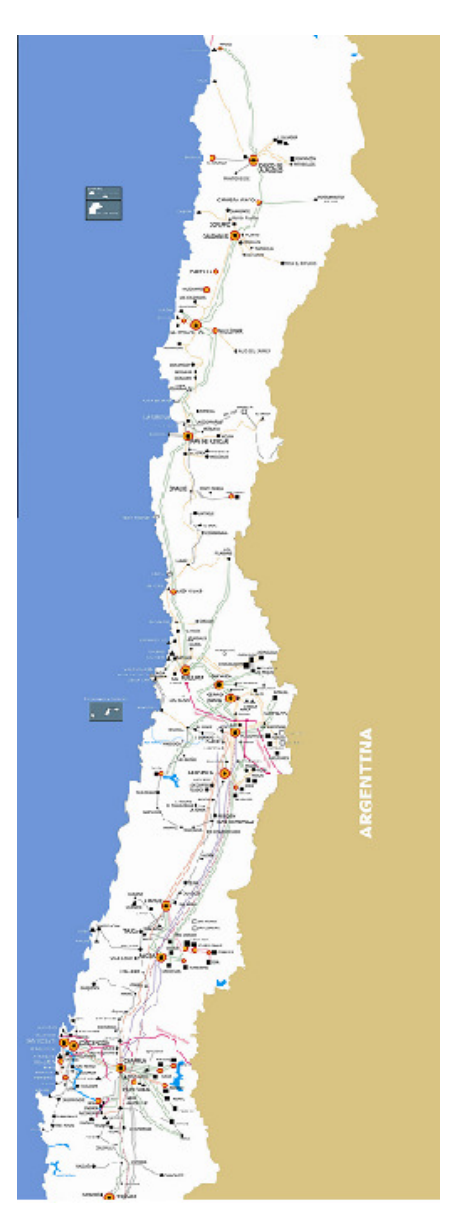

El sistema de transmisión está constituido, principalmente, por las líneas eléctricas de propiedad de las empresas de generación más las líneas de las empresas cuyo giro es la transmisión de energía eléctrica, Transelec, STS y CGE, entre las empresas principales. En el segmento de Distribución, operan 31 empresas de distribución de energía de energía eléctrica.

A continuación se muestran varios antecedentes generales del sistema:

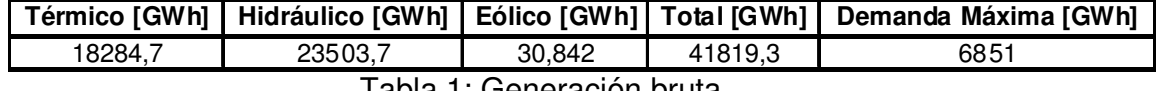

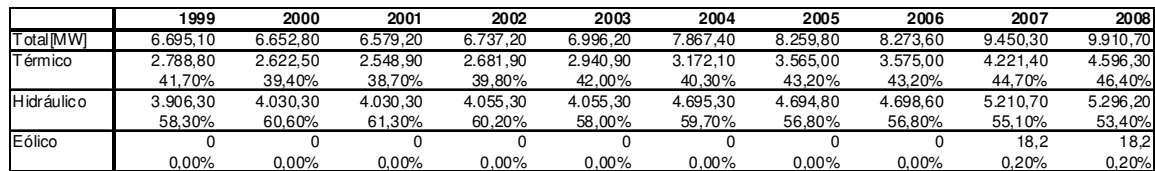

Tabla 1: Generación bruta.

Tabla 2: Potencia Instalada por combustible.

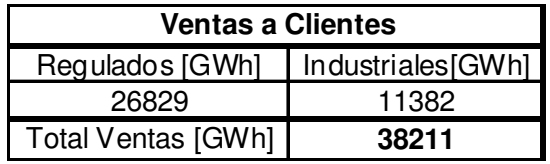

Tabla 3: Venta a Clientes.

#### **2.1.2. Parque generador**

La potencia instalada por empresa se muestra en la tabla 4. Por la complejidad y cantidad de variables técnicas de las centrales, el detalle de estos datos se puede ver directamente en el modelo final del CD adjunto, donde se puede separar por tipo de combustible y tecnología.

|                              | 1999     | 2000     | 2001     | 2002                     | 2003                     | 2004     | 2005     | 2006     | 2007     | 2008     |
|------------------------------|----------|----------|----------|--------------------------|--------------------------|----------|----------|----------|----------|----------|
| Total [MW]                   | 6.695,10 | 6.652,80 | 6.579,20 | 6.737,20                 | 6.996,20                 | 7.867,40 | 8.259,80 | 8.273,60 | 9.450,30 | 9.910,70 |
| Otros                        | 331.2    | 331.2    | 357,6    | 382,6                    | 382,6                    | 382.6    | 368.1    | 371.9    | 475.6    | 637.3    |
|                              | 4,90%    | 5,00%    | 5,40%    | 5,70%                    | 5,50%                    | 4,90%    | 4,50%    | 4,50%    | 5,00%    | 6,40%    |
| Autoproductores              | 6,5      | 6,5      | 6,5      | 6,5                      | 6,5                      | 6.5      | 6,5      | 6,5      | $\Omega$ | $\Omega$ |
|                              | 0.10%    | 0.10%    | 0, 10%   | 0,10%                    | 0,10%                    | 0,10%    | 0.10%    | 0.10%    | 0.00%    | 0,00%    |
| Pehuenche S.A.               | 623      | 623      | 623      | 623                      | 623                      | 623      | 623      | 623      | 699      | 699      |
|                              | 9,30%    | 9,40%    | 9,50%    | 9,20%                    | 8,90%                    | 7,90%    | 7,50%    | 7,50%    | 7,40%    | 7,10%    |
| Guacolda S.A.                | 304      | 304      | 304      | 304                      | 304                      | 304      | 304      | 304      | 304      | 304      |
|                              | 4,50%    | 4,60%    | 4,60%    | 4,50%                    | 4,30%                    | 3.90%    | 3.70%    | 3.70%    | 3.20%    | 3,10%    |
| Colbún                       | 1067     | 1067     | 1067     | 1175                     | 1425                     | 1565,4   | 1819,3   | 1819,3   | 2328,1   | 2296,1   |
|                              | 15,90%   | 16,00%   | 16,20%   | 17,40%                   | 20,40%                   | 19,90%   | 22,00%   | 22,00%   | 24,60%   | 23,20%   |
| Endesa                       | 2269,7   | 2171,7   | 2071,7   | 2071.7                   | 1926,7                   | 2566,7   | 2566,7   | 2566,7   | 2997,2   | 3142,9   |
|                              | 33,90%   | 32,60%   | 31,50%   | 30.80%                   | 27,50%                   | 32.60%   | 31.10%   | 31.00%   | 31.70%   | 31.70%   |
| Aes Gener S.A.               | 756,4    | 756,4    | 756,4    | 781,4                    | 781,4                    | 681,4    | 656,4    | 656,4    | 809,3    | 809,3    |
|                              | 11,30%   | 11,40%   | 11,50%   | 11,60%                   | 11,20%                   | 8,70%    | 7,90%    | 7,90%    | 8,60%    | 8,20%    |
| Pangue S.A.                  | 467      | 467      | 467      | 467                      | 467                      | 467      | 467      | 467      | 467      | 467      |
|                              | 7.00%    | 7,00%    | 7,10%    | 6,90%                    | 6,70%                    | 5,90%    | 5.70%    | 5.60%    | 4.90%    | 4,70%    |
| Arauco Generación S.A.       | 121,3    | 53       | 53       | 53                       | 62                       | 152.8    | 144.8    | 154.8    | 144.8    | 169,8    |
|                              | 1,80%    | 0,80%    | 0,80%    | 0,80%                    | 0,90%                    | 1,90%    | 1,80%    | 1,90%    | 1,50%    | 1,70%    |
| Soc. Eléctrica Santiago S.A. | 379      | 379      | 379      | 379                      | 379                      | 479      | 479      | 479      | 479      | 479      |
|                              | 5,70%    | 5.70%    | 5,80%    | 5,60%                    | 5,40%                    | 6,10%    | 5.80%    | 5,80%    | 5,10%    | 4,80%    |
| San Isidro S.A.              | 370      | 370      | 370      | 370                      | 370                      | 370      | 370      | 370      | 379      | 379      |
|                              | 5,50%    | 5,60%    | 5,60%    | 5,50%                    | 5,30%                    | 4,70%    | 4,50%    | 4,50%    | 4,00%    | 3,80%    |
| Ibener S.A.                  |          | 124      | 124      | 124                      | 124                      | 124      | 124      | 124      | 124      | 124      |
|                              |          | 1,90%    | 1,90%    | 1,80%                    | 1,80%                    | 1,60%    | 1,50%    | 1,50%    | 1,30%    | 1,30%    |
| Cenelca S.A.                 |          |          |          |                          | 145                      | 145      | 246,3    | 246.3    | $\Omega$ | $\Omega$ |
|                              |          |          |          | ٠                        | 2,10%                    | 1,80%    | 3,00%    | 3,00%    | 0.00%    | 0.00%    |
| Puvehue                      |          |          |          |                          |                          |          | 39       | 39       | 39       | 39       |
|                              | ٠        |          |          |                          |                          |          | 0.50%    | 0,50%    | 0,40%    | 0,40%    |
| S.G.A.                       |          |          |          |                          |                          |          | 45,7     | 45.7     | 86,3     | 96,3     |
|                              | ٠        |          |          | $\overline{\phantom{a}}$ | $\overline{\phantom{a}}$ | ٠        | 0,60%    | 0,60%    | 0.90%    | 1,00%    |
| Campanario                   |          |          |          |                          |                          |          |          | $\Omega$ | 118      | 177      |
|                              |          |          |          |                          |                          |          |          | 0.00%    | 1,20%    | 1,80%    |
| PacificHvdro                 |          |          |          |                          |                          |          |          |          |          | 11       |
|                              |          |          |          |                          |                          |          |          |          |          | 0.10%    |
| Potencia                     |          |          |          |                          |                          |          |          |          |          | 80       |
|                              |          |          |          |                          |                          |          |          |          |          | 0,80%    |

Tabla 4: Potencia Instalada por Empresa.

#### **2.1.3. Sistema de Transmisión**

A continuación se muestra un diagrama unilineal simplificado, en el cual se encuentran las principales barras y centrales. Sin perjuicio de lo anterior, la información del sistema de transmisión tomada para el presente trabajo de memoria es la que posee el actual modelo de PLP de la DO del CDEC-SIC.

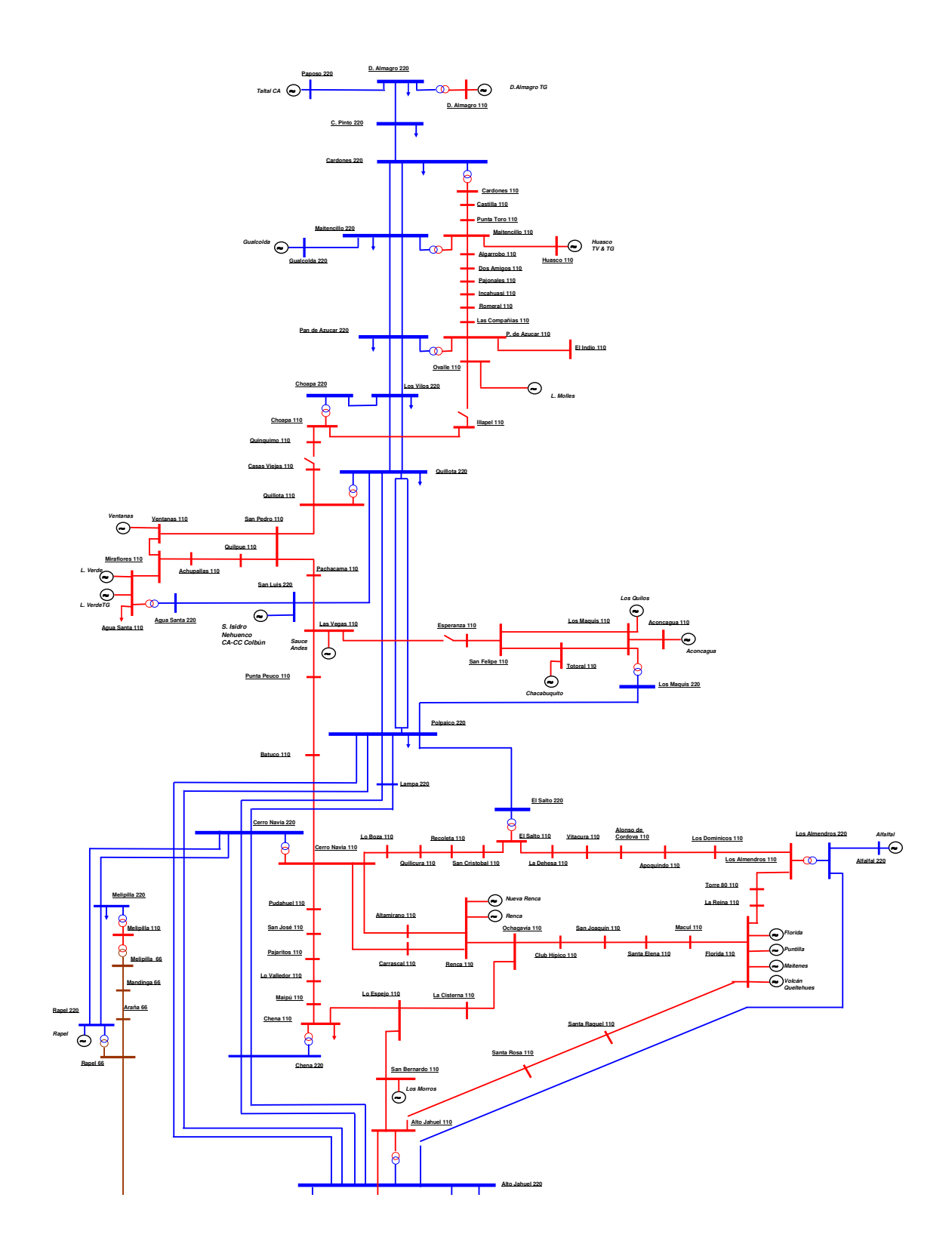

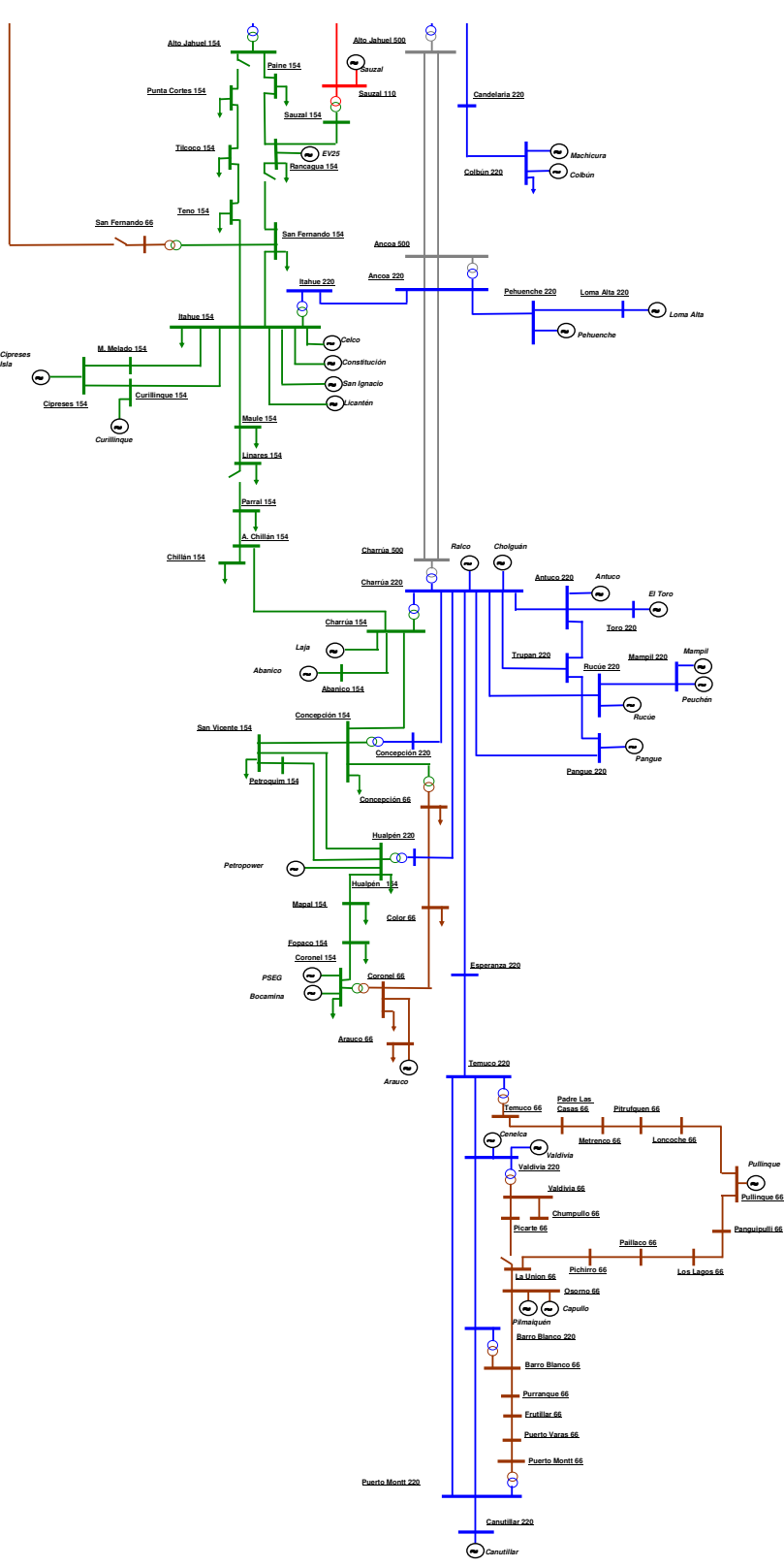

**Ilustración 1: Diagrama Unilineal Simplificado del SIC.**

#### **2.1.4. Esquemas hidráulicos del SIC.**

En esta sección se muestran los esquemas hidráulicos de las cuencas que conforman el SIC, junto con su representación equivalente para el modelo creado<sup>2</sup>.

#### $\triangleright$  CUENCA DEL MAULE

Para efectos de simplificar la presentación de la Cuenca del Maule se distinguen dos grupos o complejos hidráulicos:

- Laguna de la Invernada y Laguna del Maule.
- •Embalses Melado y Colbún.

<u>.</u>

El siguiente esquema muestra el aprovechamiento de los recursos hídricos del complejo compuesto por la Laguna de La Invernada y la Laguna del Maule. Se identifican las centrales Cipreses, Isla, Curillinque y Loma Alta, tal como se muestran en la siguiente ilustración:

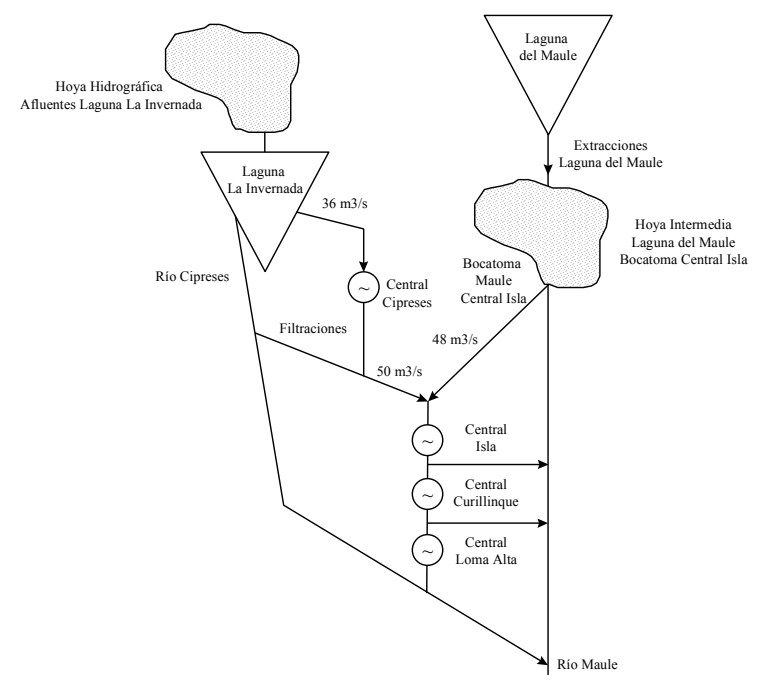

**Ilustración 2: Complejo Invernada y Laguna del Maule.** 

El siguiente esquema muestra el aprovechamiento de los recursos hídricos aguas abajo del complejo anterior. Este complejo hidráulico se denomina Embalse Melado y está compuesto por la Bocatoma Maule central Pehuenche, el embalse

 $2$  Los datos del sistema se obtuvieron de la información presentada por el CDEC-SIC y la CNE en sus respectivas páginas web.

Melado y la central Pehuenche. Se reconocen también ciertos afluentes y canales de riego.

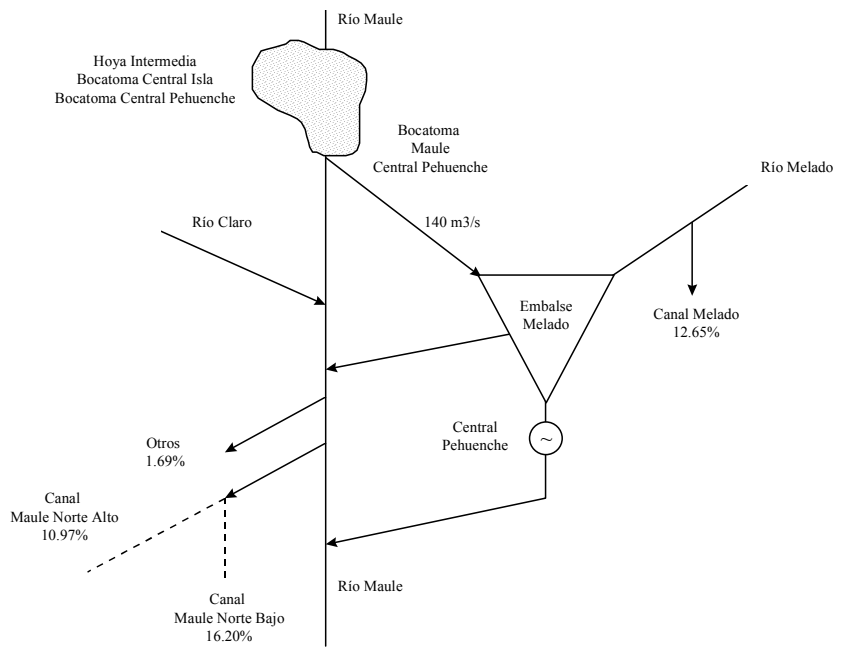

**Ilustración 3: Complejo Embalse Melado.** 

A continuación se muestra un esquema del complejo Embalse Colbún, con sus respectivos centrales, embalses y canales.

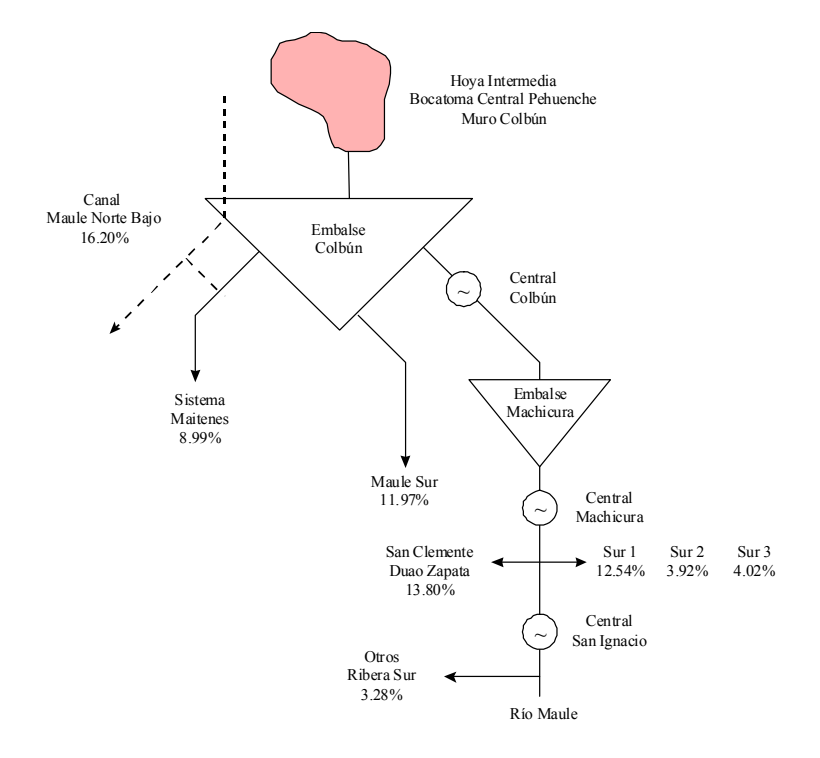

**Ilustración 4: Complejo Embalse Colbún.** 

#### $\triangleright$  CUENCA DEL LAJA

El siguiente esquema muestra el aprovechamiento de los recursos hídricos del Lago Laja. Se identifican las centrales El Toro, Antuco, Abanico, Rucúe y Quilleco, junto con la Poza Polcura, las filtraciones y las demandas de riego.

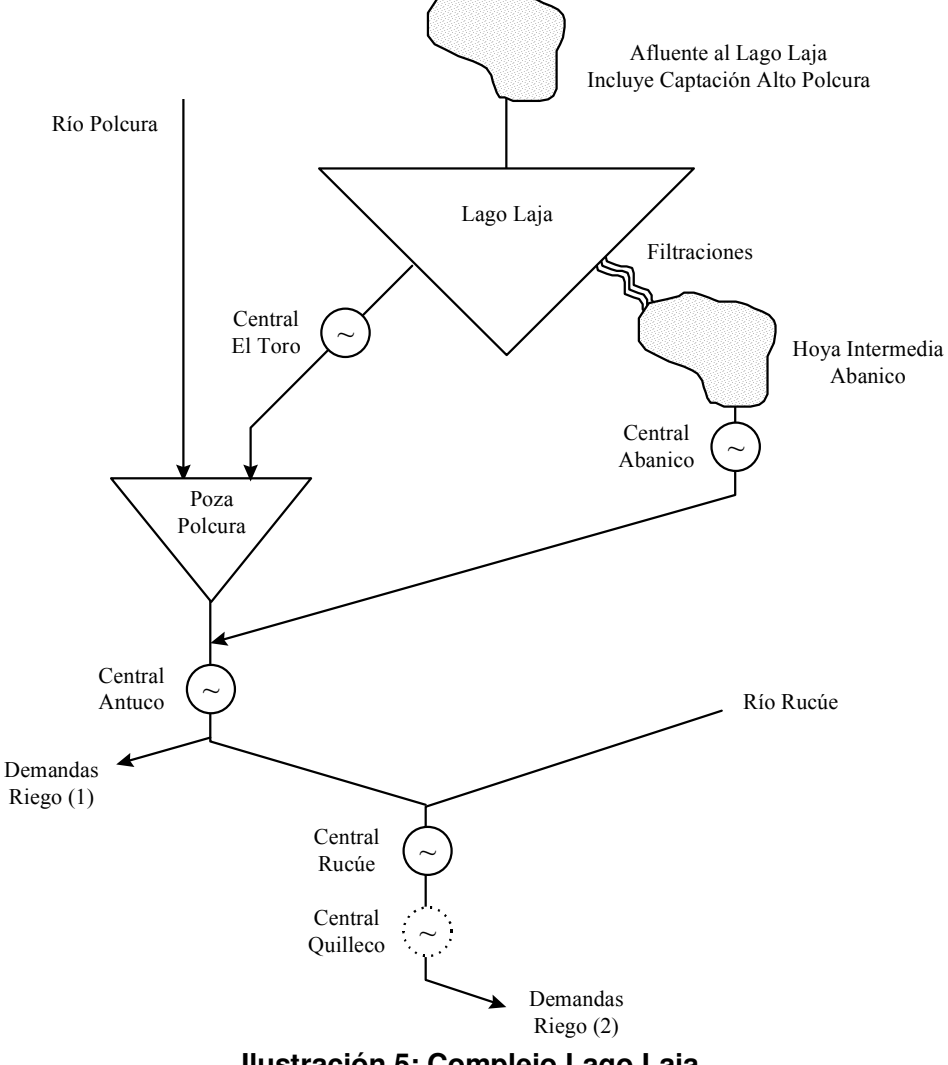

**Ilustración 5: Complejo Lago Laja.** 

#### EMBALSES RAPEL Y CANUTILLAR

Los embalses Rapel y Canutillar se reconocen como elementos aislados hidráulicamente dentro del sistema, sin embargo es importante mencionarlos.

#### **2.1.5. Cotas**

A continuación se muestran las cotas de los embalses y lagunas de los últimos años:

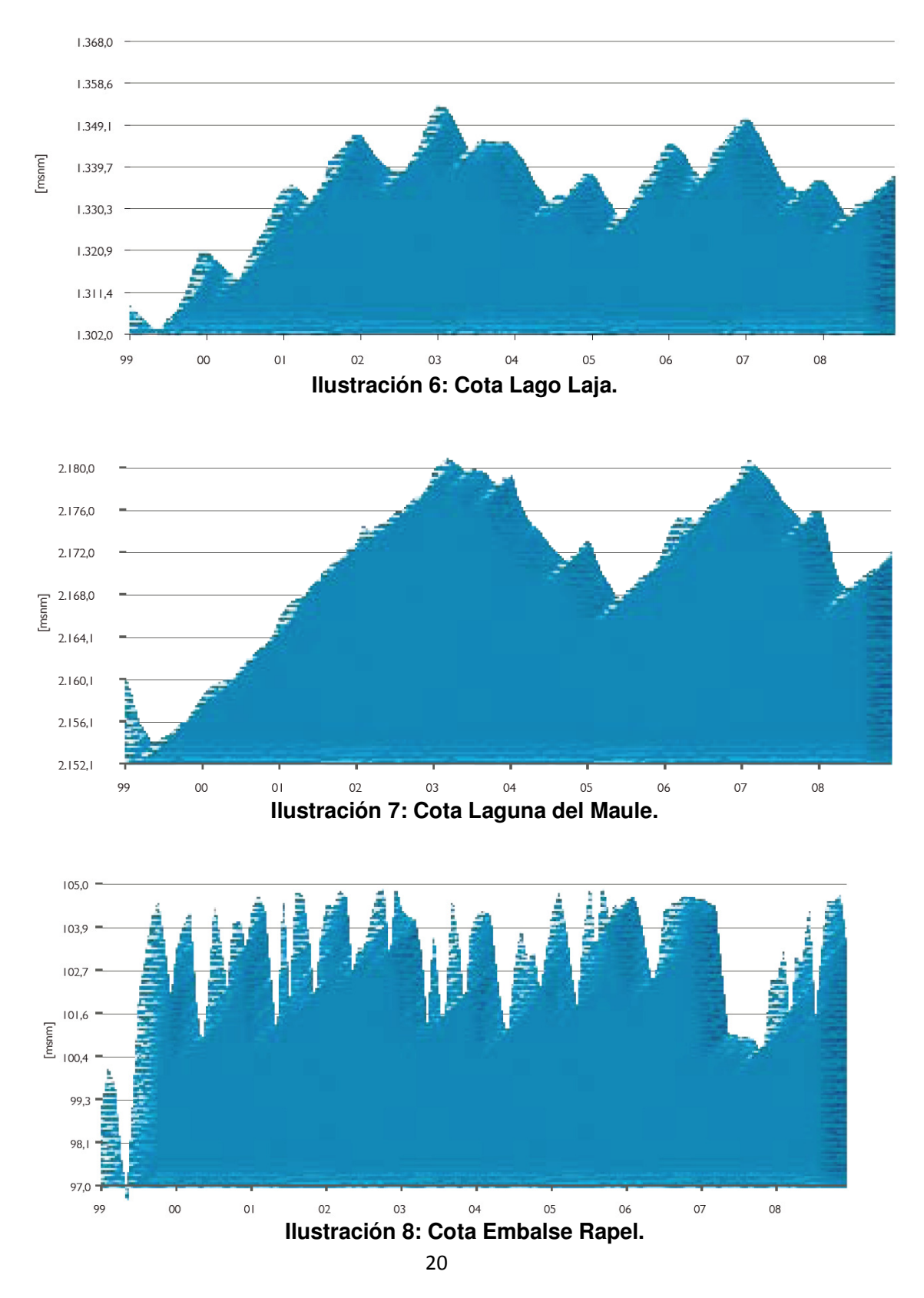

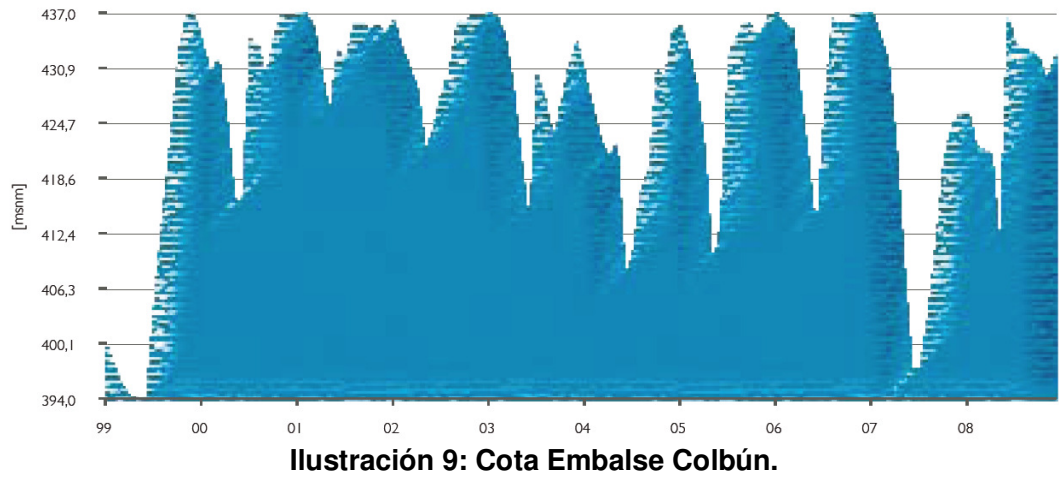

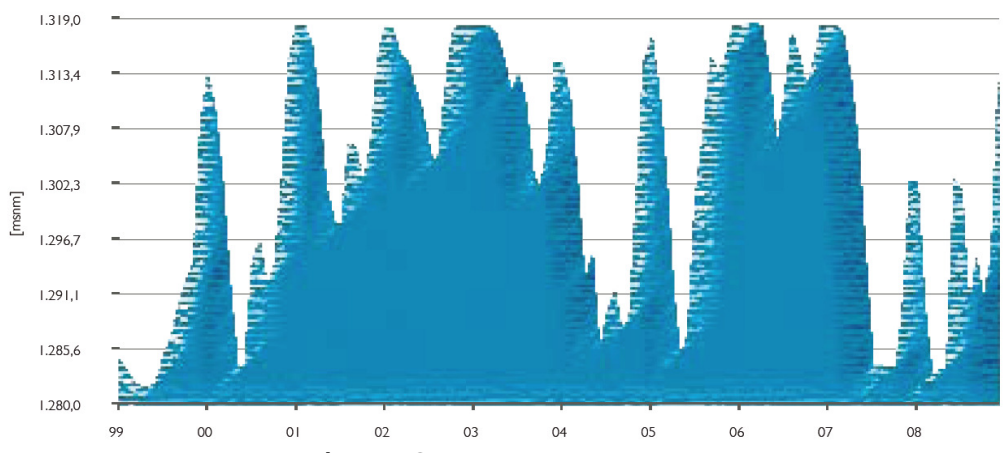

**Ilustración 10: Cota Laguna de la Invernada.** 

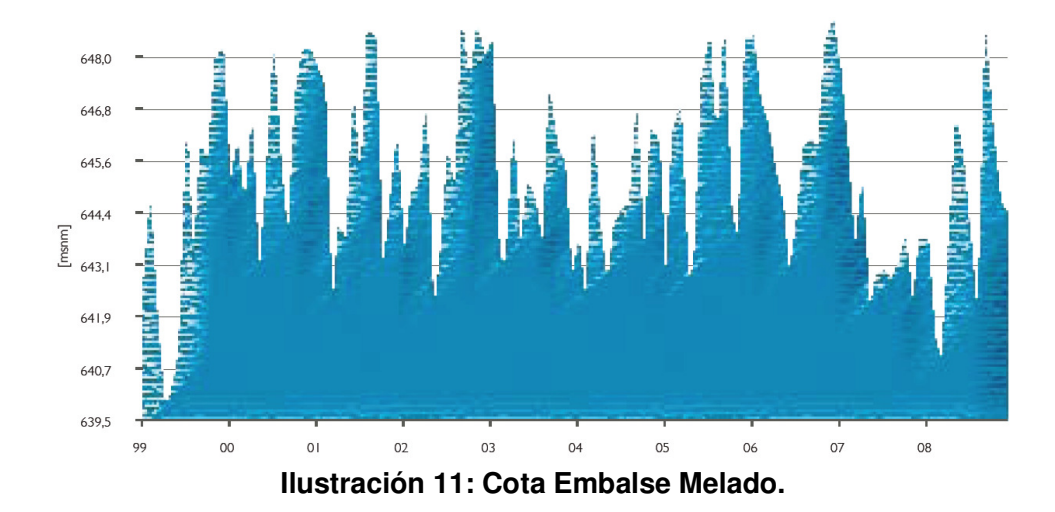

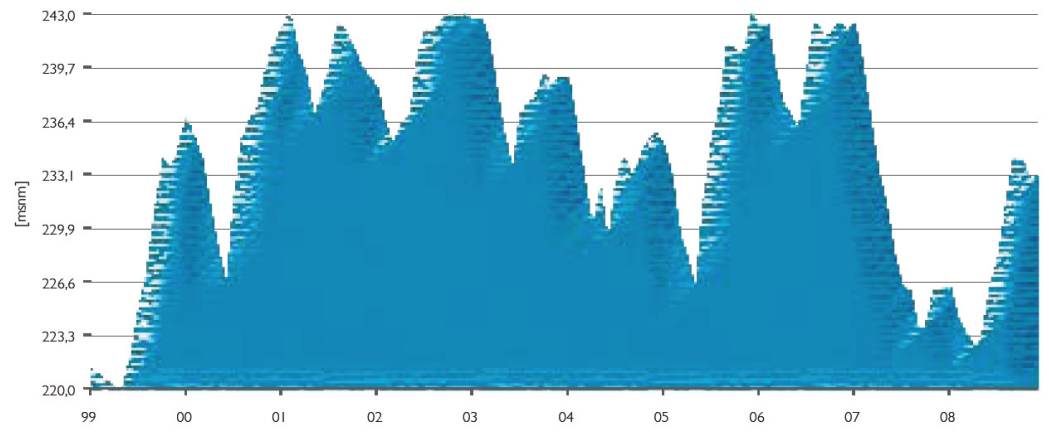

**Ilustración 12: Cota Lago Chapo.** 

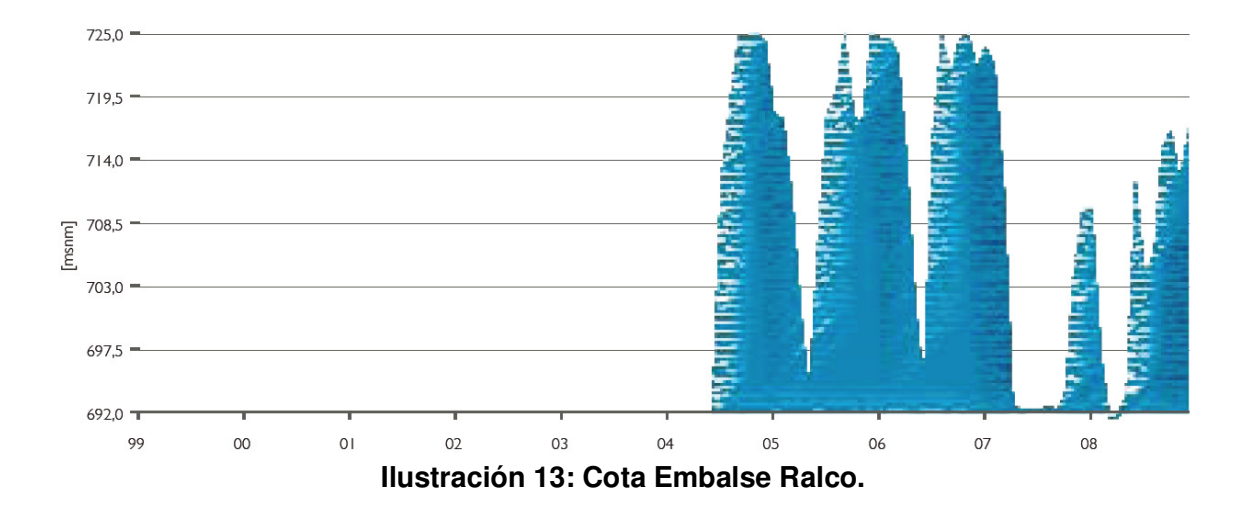

#### **2.1.6. Afluentes**

En los gráficos siguientes se muestran los afluentes en régimen natural a los embalses del SIC registrados durante el año hidrológico 2008-2009 junto con los registrados en un año normal y el año 1968-1969 (año seco) [1].

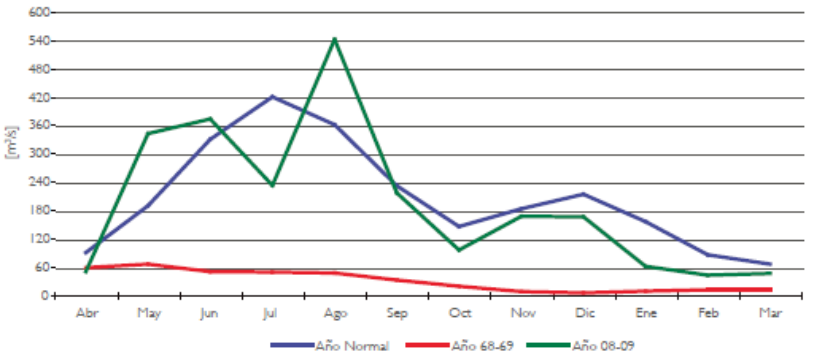

**Ilustración 14: Afluentes Históricas Embalse Rapel.**

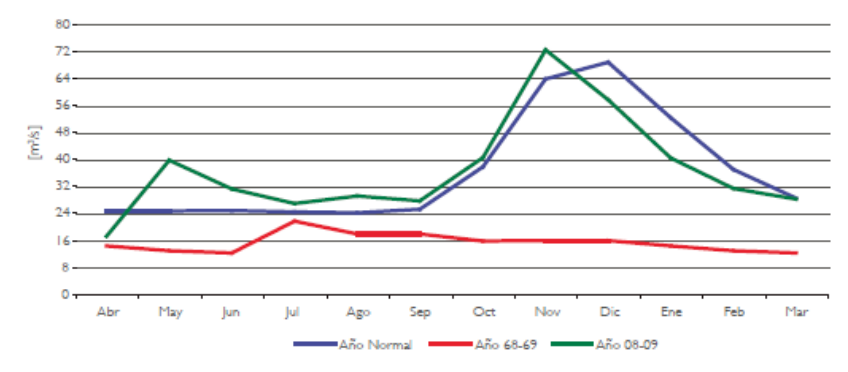

**Ilustración 15: Afluentes Históricas Laguna La Invernada.** 

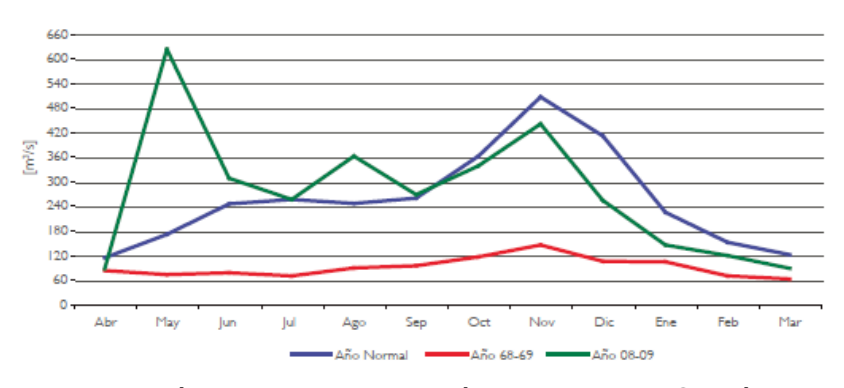

**Ilustración 16: Afluentes Históricas Embalse Colbún.** 

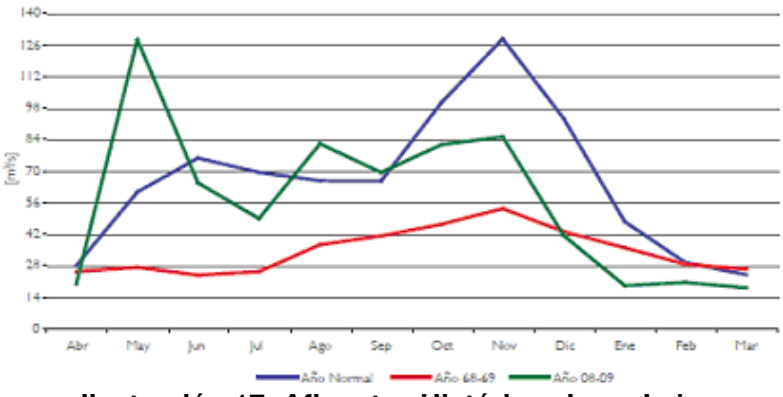

**Ilustración 17: Afluentes Históricas Lago Laja.** 

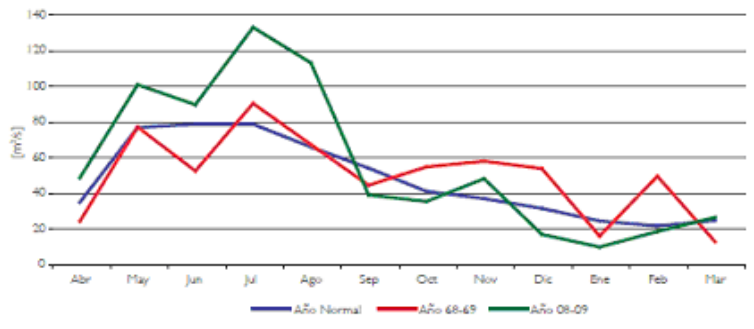

**Ilustración 18: Afluentes Históricas Lago Chapo.** 

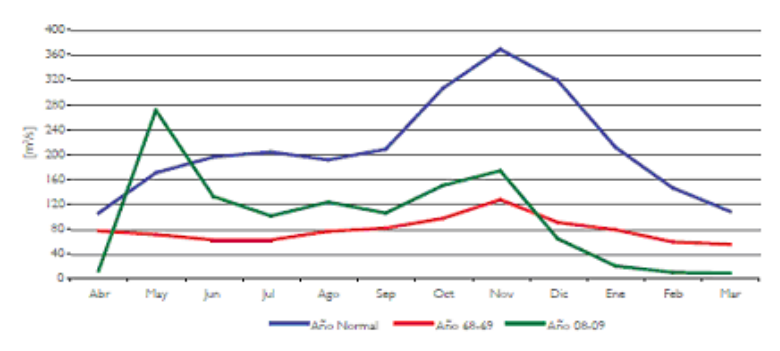

**Ilustración 19: Afluentes Históricas Embalse Melado.** 

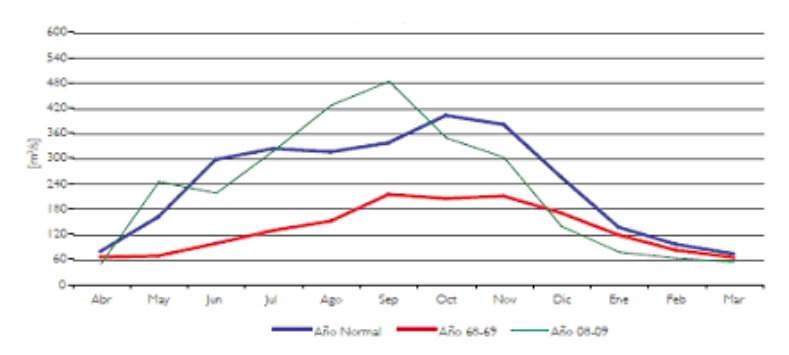

**Ilustración 20: Afluentes Históricas Embalse Ralco.**

#### **2.1.7. Demanda**

La demanda y el porcentaje de crecimiento histórico (desde el año 1985 a la fecha) se muestran en la ilustración 21 [6]:

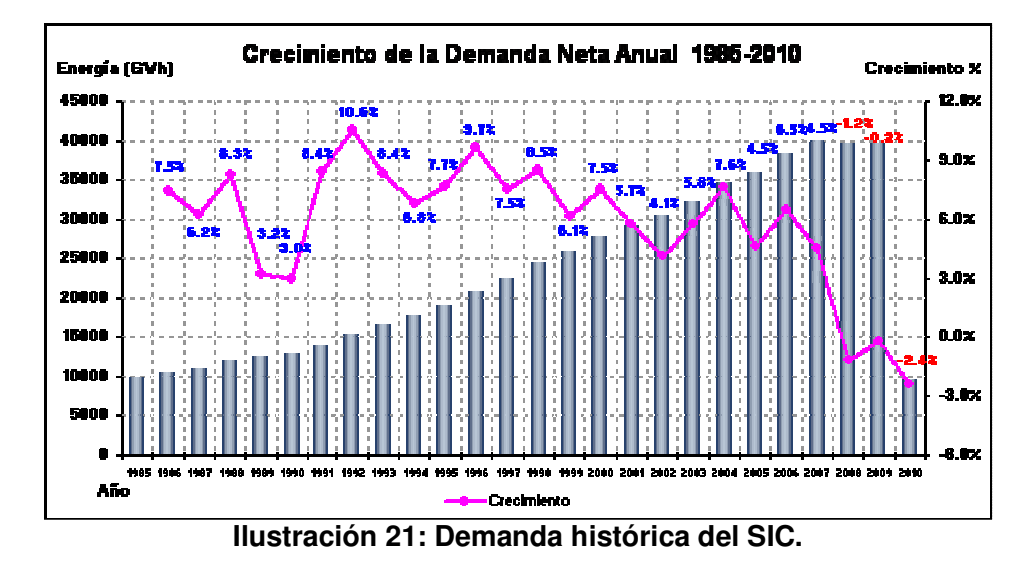

Actualmente la generación del parque está alrededor de 3570 [GWh] mensuales, satisfaciendo una demanda de 3500 [GWh] como se muestra en la ilustración 22:

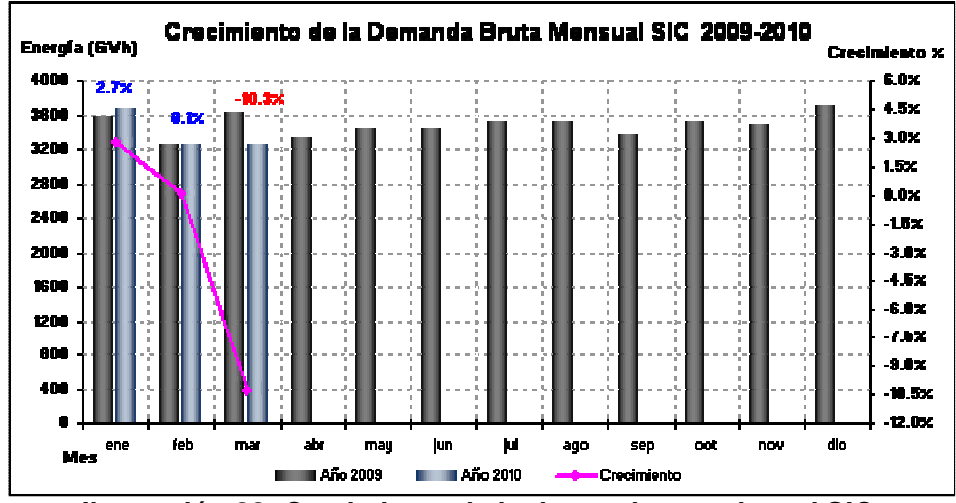

**Ilustración 22: Crecimiento de la demanda actual en el SIC.**

Los datos anteriores muestran un porcentaje de pérdidas en trasmisión de un 4% aproximadamente.

Todos los datos anteriores servirán para realizar la validación de los modelos creados.

#### **2.1.8. Promedios de Costos Marginales**

El siguiente gráfico presenta los promedios mensuales de los Costos Marginales en el nudo Alto Jahuel 220 kV expresados en \$/ kWh de los últimos años.

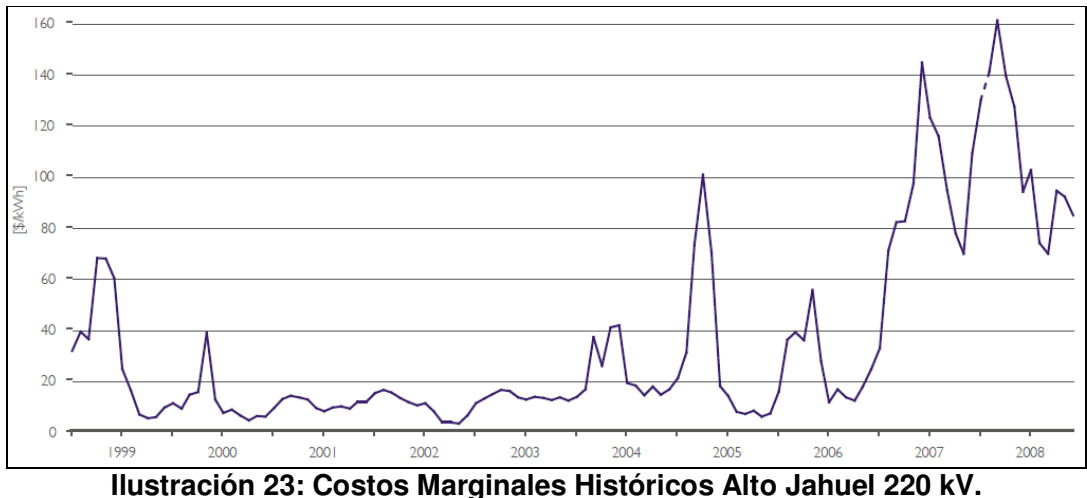

#### **2.1.9. Proyectos futuros de generación**

En esta sección se enuncian los proyectos de generación que se han confirmado por la instituciones involucradas [7] y son los que se tomaron en la modelación creada.

La siguiente tabla incluye los proyectos de generación proyectados hasta el año 2025. Algunos proyectos aún están en calificación en el SEIA, pero se asume como supuesto que se van a construir dada la mejor aproximación de lo que es el futuro del sistema.

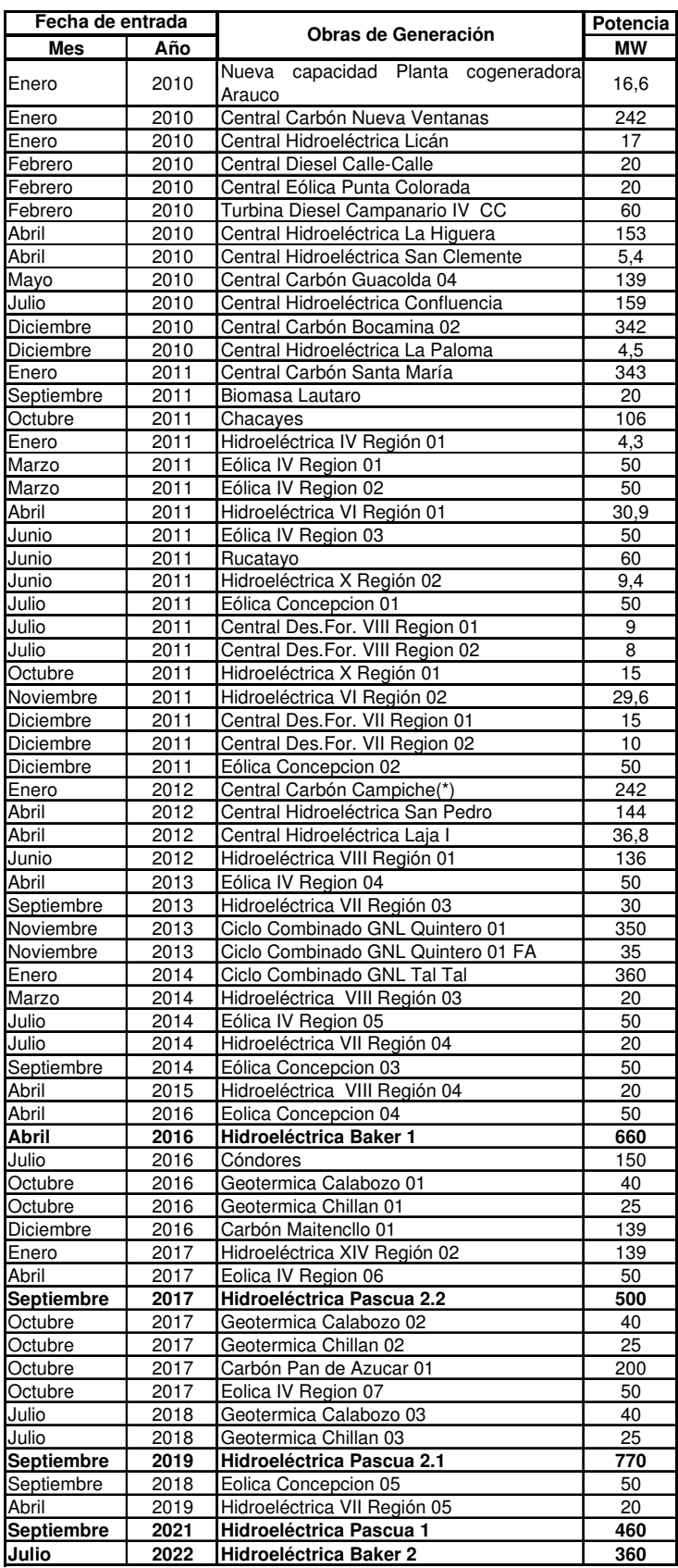

Tabla 5: Proyectos de Generación.

#### **2.1.10. Costos variables actuales de las centrales**

Los costos variables de las centrales se actualizan semanalmente en la web del CDEC-SIC para realizar el despacho económico. Esta información posee los costos de combustibles y los costos variables no combustibles informados por las empresas:

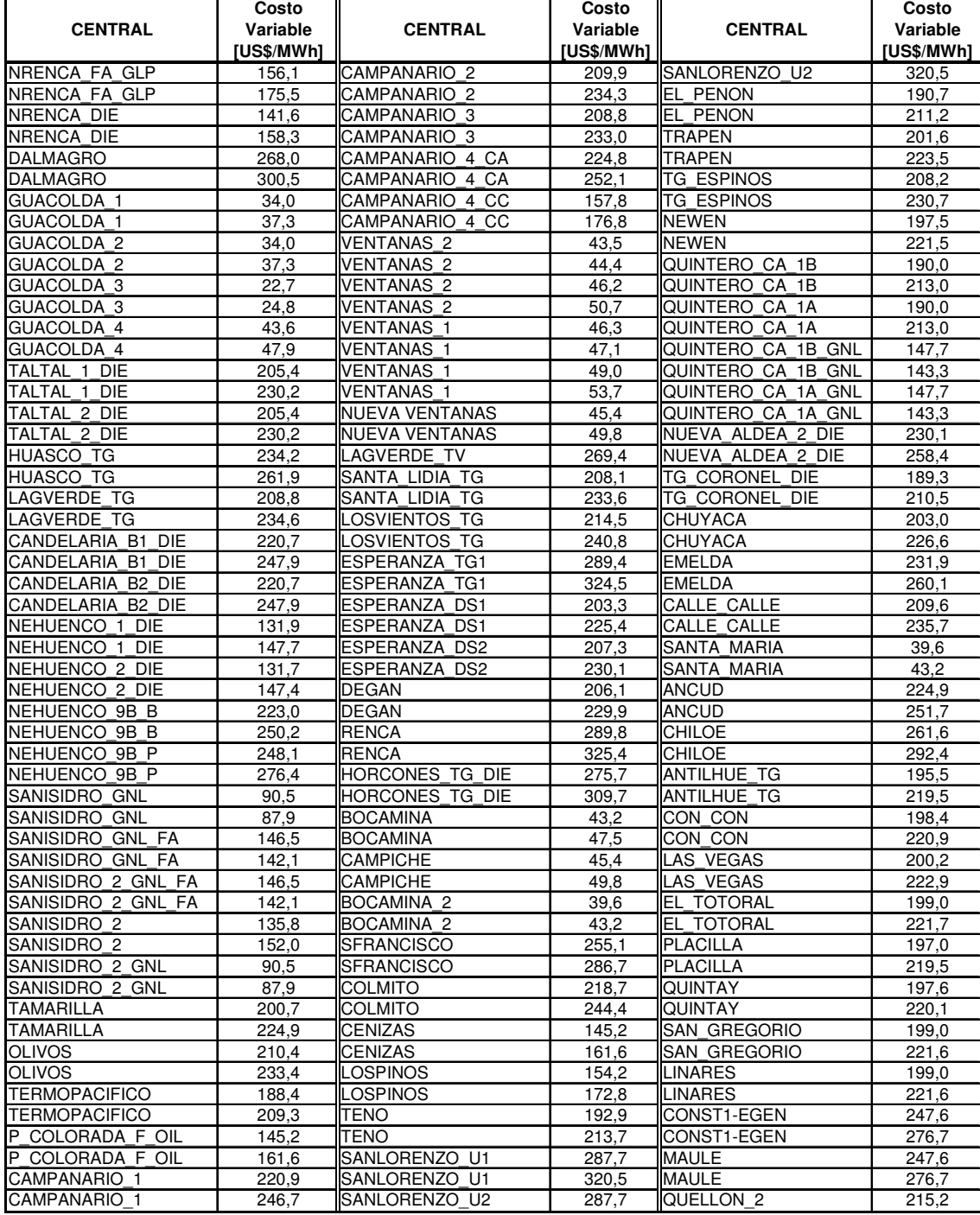

Tabla 6: Costos variables actuales.

#### 2.2. Estado del arte de generación con ERNC

Desde la entrada en vigencia de la ley 20.257 [12] las empresas generadoras deben tener un cierto porcentaje de su potencia instalada con ERNC:

- 2010 a 2014: 5%
- 2015-2024: incremento anual de 0,5%
- $\bullet$  2024 en adelante: 10%

Esta ley tiene un gran impacto en el desarrollo de nuevas tecnologías de generación junto con una diversificación de la matriz energética. En concordancia con lo anterior, es esperable un aumento de las centrales que ocupen esta tecnología.

Por otro lado, el estudio "Estimación del aporte potencial de las Energías Renovables No Convencionales y del uso eficiente de la energía eléctrica al SIC en el periodo 2008- 2025" [14], estima que en un escenario conservador y bajo el actual marco regulatorio, es posible generar más de 3000 MW el 2011 a través de ERNC según el siguiente detalle:

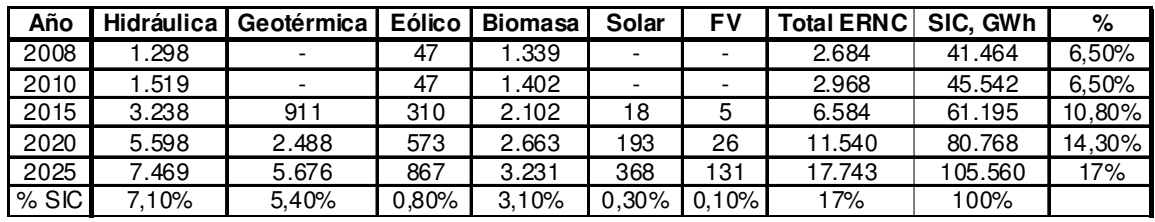

Tabla 7: Capacidad de generación potencialmente factible de ERNC en Chile al año 2025.

En la siguiente tabla también se detallan los costos de las tecnologías, y su factor de planta, variables que son necesarias considerar en la modelación.

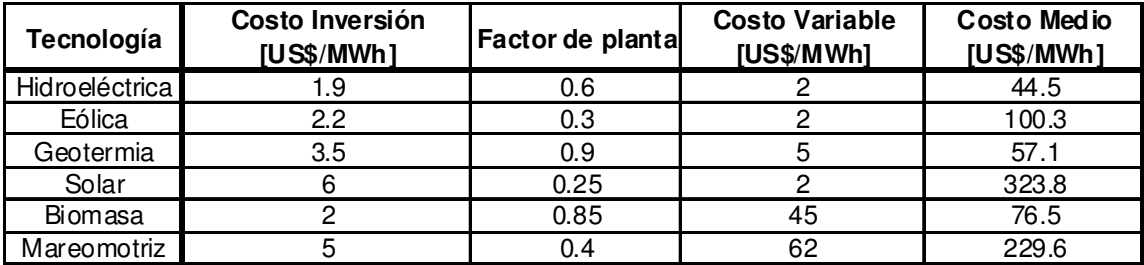

Tabla 8: Factor de Planta Costos de las Tecnologías ERNC [9].

#### 2.3. Especificaciones técnicas de Hidroaysén

El PHA posee una inversión cercana a los US\$ 3.200 millones, y pretende aportar 2.750 MW al SIC. Las centrales tendrán una capacidad de generación media anual de 18.430 GWh, lo que equivale a más de un 35% del consumo de Chile del año 2009.

La superficie total de los embalses será de 5.910 hectáreas, equivalentes al 0,05% de la Región de Aysén, y sus datos técnicos se presentan a continuación:

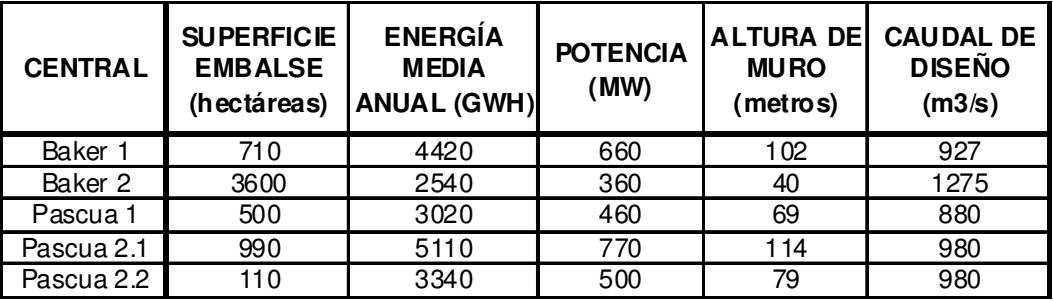

Tabla 9: Datos técnicos generales PHA.

Los datos técnicos específicos del PHA se encuentran en el Anexo A, el cual es un extracto del EIA presentado por la empresa [8], y son datos que se ocuparán en la modelación presentada en el Capítulo 3 de este documento.

La energía generada por las cinco centrales del Complejo Hidroeléctrico Aysén será conducida por un sistema de enlace de transmisión eléctrica hasta una estación conversora en corriente continua, la cual está proyectada en las cercanías de la central Baker 1 y será el punto de partida del Sistema de Transmisión Aysén - SIC, que llevará la energía hacia el SIC. El trazado del sistema de enlace inicia en la central Pascua 1, pasando por las centrales Pascua 2.1 y Pascua 2.2, para luego, cruzar el valle del río Bravo y seguir hacia el valle de la laguna Balboa. En su recorrido pasará por las cercanías del lago Vargas y cruzará el río Barrancoso, para continuar hasta un punto cercano a la confluencia de los ríos Los Ñadis y Baker. En ese lugar se emplazará la subestación Los Ñadis, la cual permitirá inyectar la energía generada por la central Baker 2 al sistema de enlace. A partir de la subestación Los Ñadis, el sistema de enlace sigue su recorrido hacia el nororiente, cruzando el río Baker y finalizando su recorrido en las cercanías de la central Baker 1. Lo anteriormente descrito se muestra en la siguiente ilustración:

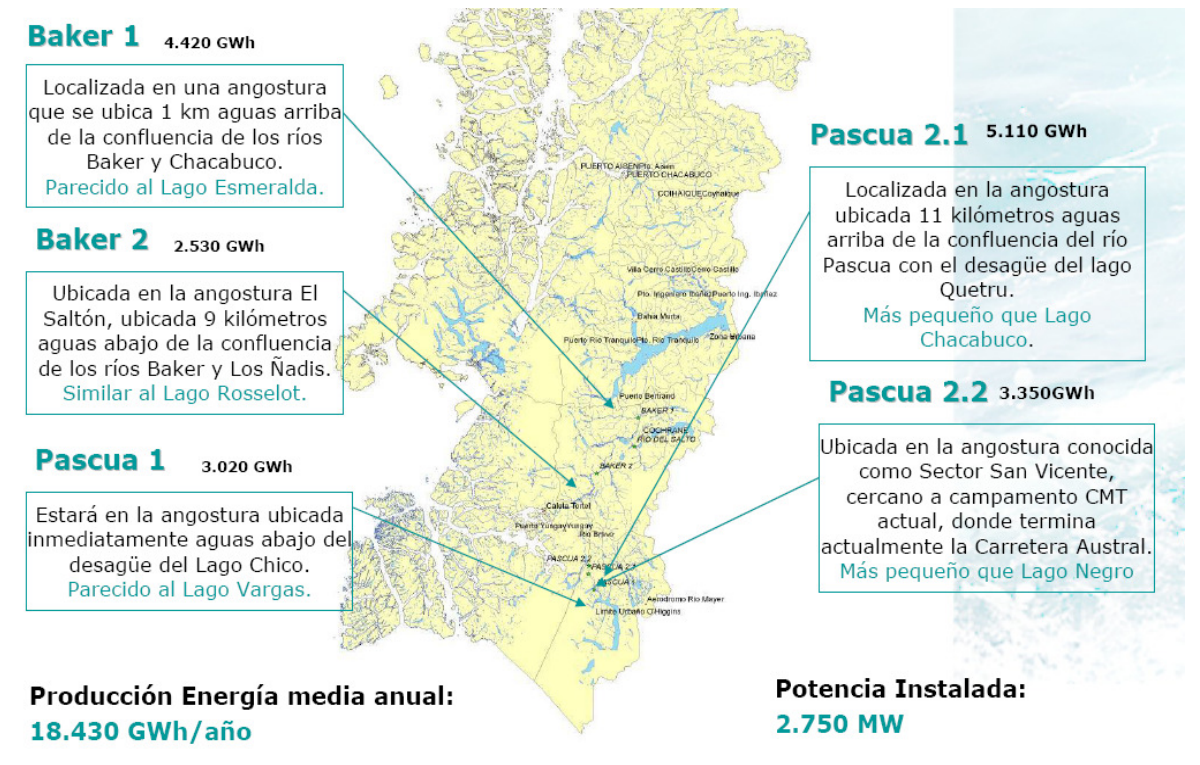

**Ilustración 24: Ubicación PHA [15].**

En la siguiente tabla se muestra la información relativa al sistema de transmisión de la energía del proyecto, el cual es el primero de esta envergadura en corriente continua en Chile:

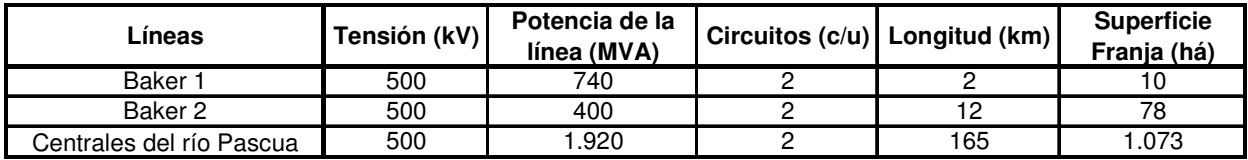

Tabla 10: Principales características del Sistema de Transmisión de PHA.

La siguiente ilustración muestra la carta gantt del PHA, que inicia en cuanto se tengan los permisos ambientales correspondientes. Estos últimos se esperan obtener el presente año. Estas fechas están acordes a lo mostrado en el ingreso de proyectos de generación de la tabla 5.

| <b>Actividad</b>                                  |   | Año |   |  |   |   |  |   |   |    |    |    |
|---------------------------------------------------|---|-----|---|--|---|---|--|---|---|----|----|----|
|                                                   | п | э   | з |  | Б | 6 |  | 8 | 9 | 10 | 11 | 12 |
| Obras de Infraestructura                          |   |     |   |  |   |   |  |   |   |    |    |    |
| Instalaciones en Cochrane                         |   |     |   |  |   |   |  |   |   |    |    |    |
| Central Del Salto y Abastecimiento Faenas Baker 1 |   |     |   |  |   |   |  |   |   |    |    |    |
| Abastecimiento Faenas Baker 2                     |   |     |   |  |   |   |  |   |   |    |    |    |
| Infraestructura Portuaria                         |   |     |   |  |   |   |  |   |   |    |    |    |
| Mejoramiento de Caminos                           |   |     |   |  |   |   |  |   |   |    |    |    |
| Telecomunicaciones                                |   |     |   |  |   |   |  |   |   |    |    |    |
| Relleno Sanitario                                 |   |     |   |  |   |   |  |   |   |    |    |    |
| Centrales Hidroeléctricas                         |   |     |   |  |   |   |  |   |   |    |    |    |
| Central Baker 1                                   |   |     |   |  |   |   |  |   |   |    |    |    |
| Central Pasqua 2.2                                |   |     |   |  |   |   |  |   |   |    |    |    |
| Central Pascua 2.1                                |   |     |   |  |   |   |  |   |   |    |    |    |
| Central Pascua 1                                  |   |     |   |  |   |   |  |   |   |    |    |    |
| Central Baker 2                                   |   |     |   |  |   |   |  |   |   |    |    |    |
| Sistema de Transmisión Eléctrica                  |   |     |   |  |   |   |  |   |   |    |    |    |
| Central Baker 1 - Estación Convertidora           |   |     |   |  |   |   |  |   |   |    |    |    |
| Central Pascua 2.2 - Estación Convertidora        |   |     |   |  |   |   |  |   |   |    |    |    |
| Central Pascua 2.1 - Central Pascua 2.2           |   |     |   |  |   |   |  |   |   |    |    |    |
| Central Pascua 1 - Central Pascua 2.1             |   |     |   |  |   |   |  |   |   |    |    |    |
| Central Baker 2 - Subestación Los Ñadis           |   |     |   |  |   |   |  |   |   |    |    |    |
| Subestación Los Nadis                             |   |     |   |  |   |   |  |   |   |    |    |    |
| Instalaciones de Apoyo                            |   |     |   |  |   |   |  |   |   |    |    |    |
| Estaciones de Paso                                |   |     |   |  |   |   |  |   |   |    |    |    |
| Centro Médico                                     |   |     |   |  |   |   |  |   |   |    |    |    |
| Periodo de Construcción                           |   |     |   |  |   |   |  |   |   |    |    |    |

**Ilustración 25: Carta Gantt PHA.**

### 3.Implementación del Modelo

El problema de la aleatoriedad hidrológica no ha sido tratado con rigurosidad en los modelos tradicionalmente usados en el sector eléctrico chileno, entre los que se destacan el modelo GOL, el OMSIC, PLP y el OSE2000, actualmente impulsado por la CNE [2]. Por lo anterior se hace necesario depurar la resolución estocástica de la hidrología del SIC, que es uno de los objetivos a cumplir al crear la base de datos en Plexos.

Los antecedentes generales ya se mostraron en el capítulo anterior, los cuales se tomaron en la creación del modelo. Sin perjuicio de lo anterior existen varios archivos de extensión .csv que contienen la demanda del sistema, los factores de participación de demanda de las barras, las afluentes, entre otros datos horarios en todo el horizonte de evaluación, los que se encuentran con el modelo en el CD adjunto.

A continuación se explica inicialmente el modelo PLP, su formato y componentes. Después se muestra el traspaso de datos de PLP a Plexos, obteniendo como resultado un modelo base, el cual es debido validar comparando sus resultados con los obtenidos por PCP. Luego de validado, se muestra el modelo final a utilizar, el cual contiene la información faltante para realizar las simulaciones necesarias como son los proyectos de generación y demanda proyectados para el horizonte de evaluación (ampliado hasta el 2025) con sus respectivas fechas de entrada en operación, más toda la información actual disponible.

#### 3.1. Introducción a PLP: Modelo de Programación a Largo Plazo

El Modelo PLP es un programa de optimización de carácter general, donde las configuraciones eléctrica e hidráulica de un sistema cualquiera se definen a través de archivos de entrada en el ambiente de Excel y no por código de programación. Esta ventaja significa procesar un volumen considerable de información. Para facilitar este aspecto se han desarrollado dos interfaces, una encargada de crear los archivos de entrada al Modelo PLP y otra de leer los resultados del proceso. Este modelo es actualmente usado por la DO del CDEC-SIC para modelar el sistema interconectado, lo que lo convierte en bases de datos actualizadas que son útiles en la realización del presente trabajo ya que este el punto de partida del modelo inicial aquí creado.

Este modelo utiliza programación dinámica dual estocástica en la resolución de la incertidumbre hidrológica. Es importante notar que el modelo PLP no posee un modelo propio para manejo de hidrologías, por medio de los archivos de entrada se le entrega al modelo toda la información relacionada con los escenarios hidrológicos y la generación de aperturas. Estos archivos son generados externamente y son una entrada para el modelo PLP. Así, las simulaciones como las aperturas deben ser extraídas del registro estadístico histórico, por lo que la aplicación de modelos de series de tiempo para las series de caudales en el modelo PLP no es directa. Respecto al

sistema de transmisión, se representa mediante un flujo de potencia del tipo DC (corriente continua), en donde las pérdidas se han modelado lineales por tramos y se exige satisfacer las leyes de Kirchhoff de la electricidad. El algoritmo incorpora las restricciones del sistema transmisión y sus pérdidas en forma simultánea al proceso de optimización, es decir el problema que determina el óptimo de la operación considera las pérdidas de las líneas de transporte y sus restricciones dentro de la función que representa los costos totales del sistema (función objetivo).

La ilustración 26 muestra la estructura del ambiente de trabajo del Modelo PLP para el SIC. En este esquema se reconocen las interfaces de entrada y salida a través de dos planillas de cálculo. Cada una de estas planillas está compuesta por un conjunto de hojas de cálculo y botones.

Las hojas de cálculo contienen datos para los archivos de entrada al modelo y los resultados del proceso de optimización. Los botones se encargan de ejecutar determinados procesos al momento de ser accionados.

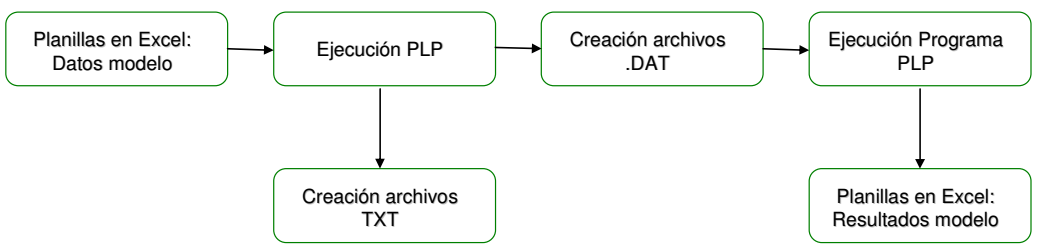

**Ilustración 26: Esquema del trabajo del modelo PLP.**

La planilla que contiene los datos del modelo crea los archivos de entrada al PLP, en formato texto y extensión TXT. Cada vez que se ejecuta un botón cuyo nombre empieza con PLP, se crea un archivo de datos (.DAT) de entrada al modelo junto con una réplica que queda dentro de la misma planilla. Luego de la ejecución del Programa PLP se obtienen los resultados de la modelación en una planilla Excel. A continuación se muestran los archivos de entrada y de salida para una mejor comprensión:

Archivos de entrada al Modelo PLP

Los archivos creados y las hojas que están disponibles dentro de la planilla son los siguientes:

PLPETA.DAT: Número y duración de las etapas que conforman el período de estudio.

PLPDEM.DAT: Demanda por barras y por etapas.

PLPBAR.DAT: Información de las barras que conforman el sistema eléctrico.

PLPCNFLI.DAT: Características técnicas de las líneas y conexiones entre las barras del sistema.

PLPCNFCE.DAT: Características técnicas de las centrales y conexiones hidráulicas y eléctricas de las centrales.

PLPPLAEM.DAT: Curvas de Costos Futuros de los Embalses.

PLPAFLCE.DAT: Caudales afluentes naturales a las centrales por etapa.

PLPIDSIM.DAT: Índices de las simulaciones que se van a realizar.

PLPIDAPE.DAT: Índices de las aperturas.

PLPMANCE.DAT: Mantenimientos de Centrales.

PLPMANEM.DAT: Mantenimientos de Embalses.

PLPMANLI.DAT: Mantenimientos de Líneas.

PLPPATH.DAT: Contiene el directorio en el que están almacenados los archivos de lectura y de resultados del Modelo PLP.

Los archivos que no son creados por la planilla de datos del modelo y que deben estar disponibles dentro del directorio de trabajo son:

PLPMAT.DAT: Archivo de parámetros matemáticos.

PLPDEB.DAT: Archivo de opciones de depuración del Modelo PLP.

PLPCENFI.DAT: Archivo con la especificación de las filtraciones de los embalses.

PLPCENRE.DAT: Archivo con los rendimientos de las centrales de embalse. PLPLAJA.DAT: Archivo con las especificaciones del convenio del Laja.

PLPMAULE.DAT: Archivo con las especificaciones del convenio del Maule.

#### Archivos de salida del Modelo PLP

A continuación, el procedimiento que ejecuta el modelo de optimización y la salida que resulta del proceso se almacena en archivos dentro del mismo directorio de trabajo con la extensión CSV para ser utilizados por la planilla que despliega los resultados.

 Los archivos de salida del Modelo PLP con extensión CSV son: PLPCEN.CSV: Generación de las centrales. PLPCMG.CSV: Costos Marginales. PLPEMB.CSV: Operación de los embalses. PLPSER.CSV: Operación de las centrales series. PLPLIN.CSV: Operación de las líneas.

Para representar la incertidumbre hidrológica futura del SIC, se define un conjunto de simulaciones iniciales (líneas azules en la imagen 27) y aperturas en cada etapa (líneas rojas). Para seleccionar las simulaciones y las aperturas PLP sortea tanto las simulaciones como las aperturas, directamente del registro histórico, asumiendo equiprobabilidad. Primero se sortean un conjunto de N (por defecto N=40) simulaciones iniciales (líneas azules), donde cada simulación representa una trayectoria completa de la variable hidrológica a lo largo de todo el horizonte de planificación.

Luego, el año hidrológico es dividido en dos períodos, un periodo de invierno, caracterizado por caudales que provienen principalmente de precipitaciones, y un período de deshielos, donde los afluentes provienen principalmente de dos derretimientos cordilleranos. Durante el período de invierno, se sortean para cada etapa y para cada serie inicial, un conjunto de M (por defecto M=15) aperturas (líneas cafés). Durante el período deshielo, PLP realiza una optimización unihidrológica (no se definen aperturas) para cada simulación inicial. Esto se basa en el hecho de que, durante los deshielos, los afluentes poseen una baja componente estocástica, comportándose en primera aproximación como determinísticos. [1], [3], [4].

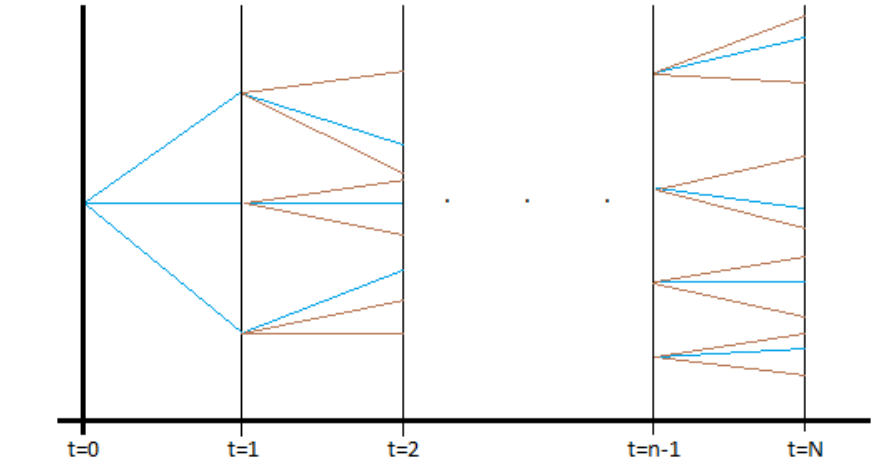

**Ilustración 27: Representación de la hidrología futura implementada por PLP.** 

Como se dijo anteriormente, este modelo es el actualmente usado para planificar la operación del SIC.

#### 3.2. Introducción a PLEXOS

Por otro lado, se tiene el programa computacional PLEXOS, desarrollado por Energy Exemplar<sup>3</sup>, y representado por Consultora On Energy en Latinoamérica [4]. Este es un programa de coordinación hidrotérmica y que hoy en día cuenta con un módulo de análisis estocástico para analizar hidrologías, el cuál será utilizado en la modelación de PHA y analizar aspectos más específicos en la operación del SIC.

Plexos es una herramienta de simulación basada en la optimización y está montado actualmente sobre el motor de MS Access, lo que permite acceder a las bases de datos sin necesidad de poseer una licencia del software. No hay límites prácticos para la aplicación de la optimización ni de simulación ya que proporciona capacidades de modelación muy amplias. Su diseño está orientado a objetos, lo que hace que sea fácil de aprender y de utilizar sus características, y ampliar el conjunto de funciones según sea necesario. El software define un conjunto de clases, una jerarquía, y las reglas acerca de cómo los objetos interactúan y se relacionan entre sí. Cada archivo de entrada implementa el modelo de objetos. El modelo entonces se basa en tres elementos básicos:

<u>.</u>

<sup>&</sup>lt;sup>3</sup> http://www.energyexemplar.com

- Objetos: Clases (generadores, líneas, embalses, etc.)
- Asociaciones: también llamadas "relaciones", que definen la conexión de los objetos.
- Propiedades: datos de los objetos.

Todas las funciones son accesibles a través de este modelo de objetos. La interfaz de Plexos hace que sea fácil de navegar y editar los datos en el modelo de objetos. Además permite configurar la base de datos de resultados en cuanto a si se necesitan resultados económicos, técnicos o ambos, lo que recae directamente en el tiempo de resolución y en la facilidad de lectura.

La siguiente es una lista de sus características más importantes:

- 1. Determinación del tamaño y la fecha óptima de nuevas inversiones.
- 2. Análisis de mercado para la transmisión y la generación.
- 3. Cálculo de las estrategias comerciales óptimas para una cartera de activos de generación y transmisión.
- 4. Valoración de los sistemas de generación térmica y transmisión, con sistemas mixtos.
- 5. Proyección de precios del pool en diversos escenarios de crecimiento de la demanda y entrada de nuevos proyectos.
- 6. Simulación AC de flujos de energía.
- 7. Cálculo de precios de nudo, energía, congestión de líneas, y factores de penalización entre otros.
- 8. Determinación del impacto de las decisiones de diseño del mercado y cambios en la normativa.
- 9. Simulación de mercados y adecuación de la proyección de capacidad a corto, mediano y largo plazo.
- 10. Cálculo de costo de los activos abandonados.
- 11. Cálculo de rentabilidad de alquiler de generación y análisis de las restricciones de transmisión.
- 12. Evaluación del impacto de las limitaciones de la seguridad y medio ambientales.
- 13. Optimización del tiempo y la duración de los mantenimientos.
- 14. Evaluación del impacto de los límites de emisiones.
- 15. Optimización de la operación hidráulica con respecto a su incertidumbre.
- 16. Resolución en base a distintos optimizadores matemáticos: Mosek, Cplex, Xpress, Gurobi, entre otros.
- 17. Es importante destacar que es un software en permanente desarrollo, por lo que se están continuamente lanzando versiones actualizadas con las necesidades de los modelos creados.
- 18. Se cuenta con el módulo llamado "Scenario Wise Decomposition", el cual resuelve los sistemas con objetos de datos variables en el largo plazo usando la propiedad "Stochastic Risk Sample Count" que ingresa el tipo de muestras que el atributo puede tomar, como se explica a continuación:

a. Valor esperado:

El valor esperado es usado para datos simples, corresponde a la esperanza estadística que alcanzan las muestras.

b. Muestras independientes:

El plan de largo plazo corre S veces, una por cada muestra, escogiendo los valores apropiados de expansión de capacidad para cada una.

c. Scenario-wise Decomposition:

El plan de largo plazo corre una optimización estocástica incorporando todas las muestras y resolviendo el plan óptimo de expansión de capacidad y las soluciones de producción. Esta propiedad se usa en las modelaciones presentadas en este trabajo.

En general, uno de sus aspectos más poderosos es que ofrece un desarrollo rápido y completo de modelos eléctricos, tal como se verá detalladamente en la siguiente sección.

#### 3.3. Paso de datos de PLP hacia PLEXOS

Para la modelación, se tomó como inicio la actual base de datos usada por la DO del CDEC-SIC. Esta base está realizada en el software PLP y posee la representación del SIC en los niveles de tensión de 500kV hasta 66kV más todos los proyectos de generación actuales y proyectados (aprobados por el SEIA).

El modelo del CDEC-SIC es exportado al software Plexos mediante una macro confeccionada en esta misma memoria (que se encuentra en el Anexo C), y es con este último software con el que finalmente se realizarán las simulaciones necesarias para abordar los objetivos propuestos. La versión usada es 5.104 R6, que es la última versión a la fecha. En el siguiente esquema se muestra la función de la macro con creación de los archivos necesarios y la metodología utilizada para llevar a cabo la importación de la base de datos en Plexos:

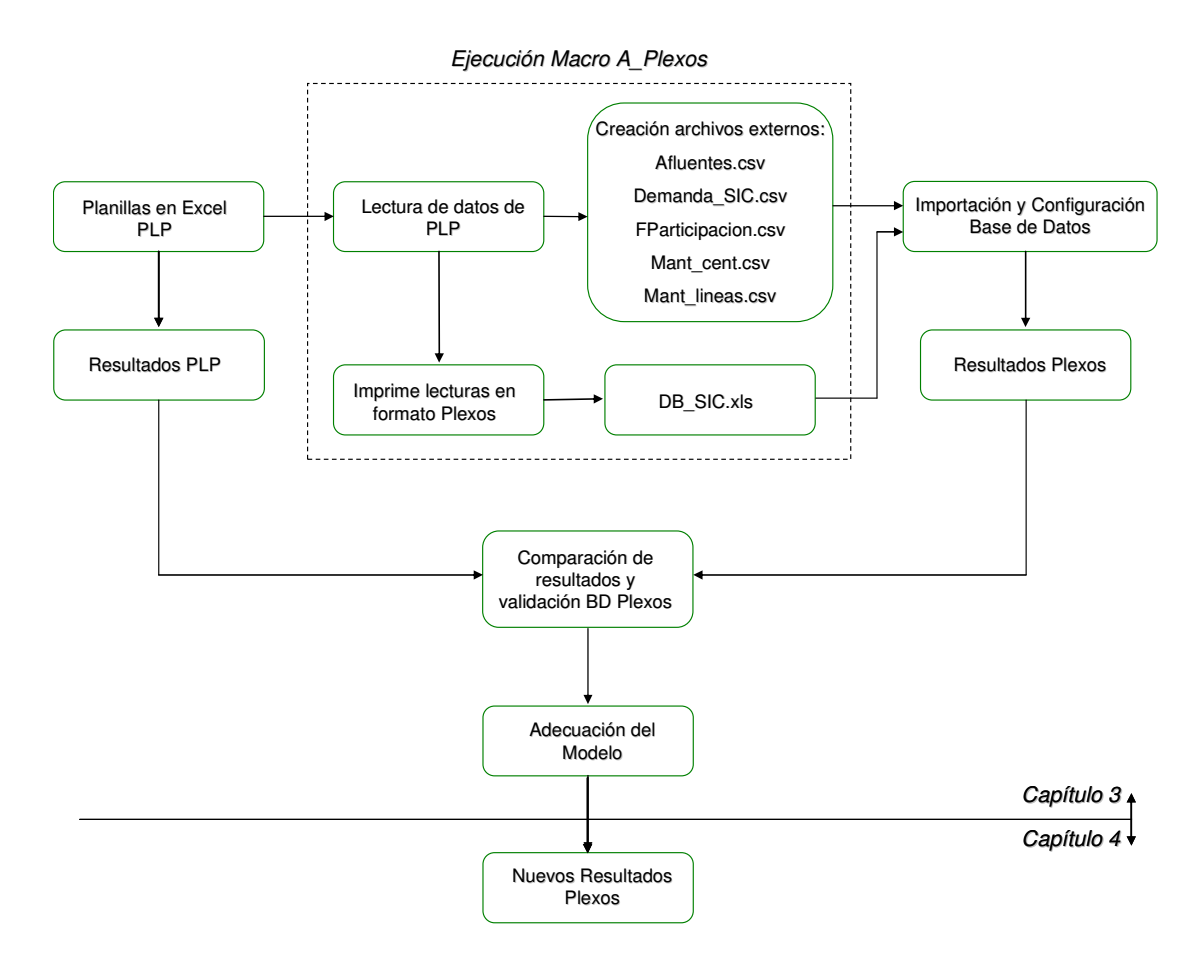

**Ilustración 28: Función de la Macro "A\_Plexos".** 

La simulación inicia con el modelo PCP, usado por la DP para sus respectivos estudios con un horizonte de evaluación de 2 años y con una resolución mayor en la primera semana modelada, en este caso la semana del 13 de Marzo de 2010. Los datos de entrada de PCP son traspasados a Plexos en su propio formato a través de una macro de conversión de bases de datos.

La macro crea 6 archivos, y se importa el llamado "DB SIC.xls". Este último archivo contiene 5 hojas:

- Objects: contiene todos los objetos a crear en Plexos, como embalses, centrales, líneas, etc.
- Memberships: Contiene las relaciones entre los objetos, y el tipo de clase a la que corresponde cada relación.
- Properties: contiene los valores para cada propiedad de los objetos o sus relaciones. Es aquí donde se apuntan algunas relaciones a los archivos externos creados también por la macro, como los mantenimientos de líneas y centrales, las afluentes, la demanda y los factores de participación de las barras. Sin perjuicio de lo anterior, algunos valores son fijos durante todo el periodo y otros son variables y hasta estocásticos, como por ejemplo la hidrología, que

corresponde a una variable estocástica y dada por la distribución encontrada por los datos históricos también mostrados en el anexo C.

- Attributes: contiene la configuración general de plexos, horizonte de evaluación, optimizador a utilizar y demás. En este trabajo la configuración se hace manual, dado que se debieron hacer varias pruebas para ver con cual se obtiene mejores resultados en este caso.
- Reports: Contiene la configuración de la base de datos de salida de Plexos, la cual también se configuró manualmente después de importar por requerir varias salidas distintas para analizar bien los resultados.

Ahora se muestran los aspectos más importantes ingresados a Plexos y que debe tener cualquier modelación de un sistema eléctrico:

#### 3.3.1. **Demanda del SIC**

La demanda proyectada se realiza tomando en cuenta los datos históricos y separándola en dos componentes importantes: los proyectos grandes de consumo; y la demanda vegetativa con un crecimiento dado por un porcentaje histórico. La demanda anual se muestra a continuación, sin embrago los datos ingresados a Plexos tienen carácter horario.

| Año  | GWh     |  |  |  |  |
|------|---------|--|--|--|--|
| 2009 | 43.274  |  |  |  |  |
| 2010 | 45.542  |  |  |  |  |
| 2011 | 48.598  |  |  |  |  |
| 2012 | 51.922  |  |  |  |  |
| 2013 | 54.874  |  |  |  |  |
| 2014 | 57.946  |  |  |  |  |
| 2015 | 61.195  |  |  |  |  |
| 2016 | 64.952  |  |  |  |  |
| 2017 | 68.661  |  |  |  |  |
| 2018 | 72.566  |  |  |  |  |
| 2019 | 76.557  |  |  |  |  |
| 2020 | 80.768  |  |  |  |  |
| 2021 | 85.210  |  |  |  |  |
| 2022 | 89.897  |  |  |  |  |
| 2023 | 94.841  |  |  |  |  |
| 2024 | 100.057 |  |  |  |  |
| 2025 | 105.560 |  |  |  |  |

Tabla 11: Demanda Proyectada.

Estos datos se hacen calzar con la curva de demanda típica, la cual contiene datos horarios por barras. Así, para obtener la demanda horaria se multiplica esta curva (en tanto por uno), por la demanda de la tabla 11 en el periodo que corresponda.

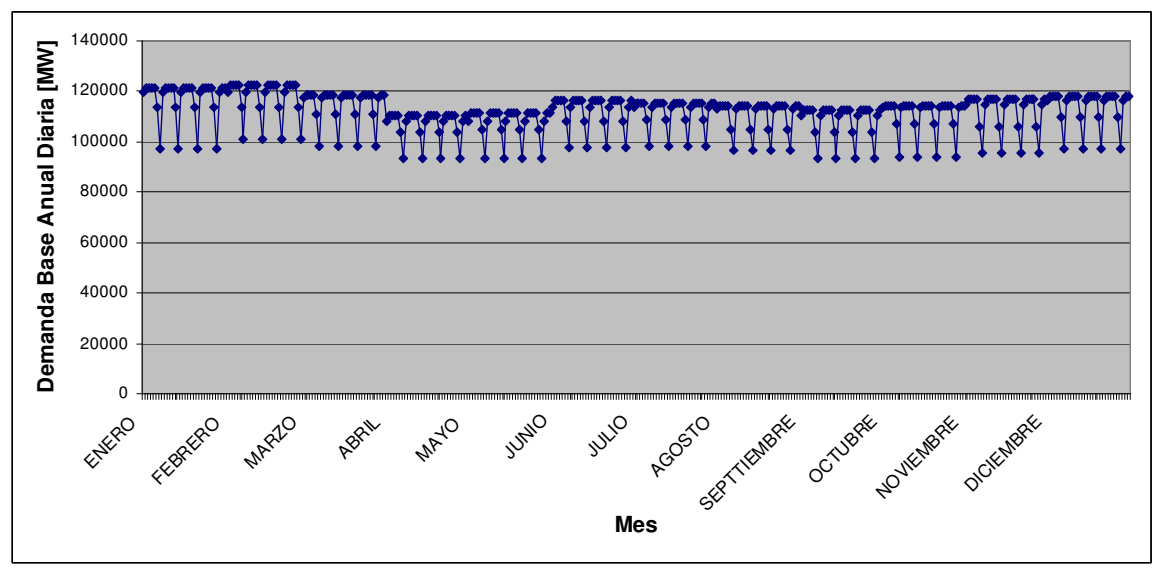

La curva típica usada con sus valores en MW se presenta a continuación:

**Ilustración 29: Curva típica de demanda anual en MW.** 

En el Anexo D, del CD adjunto se puede ver el archivo de demanda ingresado a plexos para todo el horizonte de evaluación (15 años).

#### 3.3.2. **Generación**

Para este modelo los proyectos de generación son los que posee el modelo de PLP. Naturalmente son las centrales actuales más las que están en la etapa de pruebas para ingresar en el mediano plazo (notar que esta modelación inicial es a dos años).

Los inicios de los proyectos y las indisponibilidades, así como las limitaciones de GNL, etc., están ingresados como parte del archivo de mantenimientos de las centrales, donde tiene una relación directa con la potencia máxima disponible en cada central para cada hora del horizonte de evaluación.

#### 3.3.3. **Transmisión**

Dado el modelo actual chileno, se presupone que siempre se realizarán líneas de transmisión que permitan el paso de la energía, por lo que se ocupa el módulo de Plexos que anticipa la entrada de proyectos de transmisión. Sin perjuicio de lo anterior, sí están contemplados los actuales problemas del SIC en cuanto a limitaciones de transmisión, que generan los subsistemas conocidos.

#### 3.3.4. **Configuración del modelo (simulación)**

El modelo en Plexos considera las siguientes configuraciones para realizar la simulación:

#### Transmisión:

Esta es una de las configuraciones más importantes, ya que cualquier cambio en la modelación en el sistema de transmisión va a repercutir en los resultados. En general, en este bloque se puede establecer la forma de modelación del sistema de transmisión y decidir qué tan estrictos se quieren los resultados. Es muy importante saber relajar lo suficiente el problema para no forzar demasiado el programa y terminar elevando innecesariamente los tiempos de resolución.

En este bloque se puede elegir el método de modelación de las pérdidas por las líneas de transmisión (lineal, cuadrática o por funciones de pérdidas), además de la precisión y definir si la demanda ingresada incluye o no las pérdidas por el sistema. Además se puede elegir si se acepta sobregeneración y/o energía no suministrada, junto con el costo que tiene, lo que incide directamente en los costos marginales del sistema. De ésta configuración se desprende también el método bajo el cual Plexos calcula los factores de penalización por barra.

En la siguiente ilustración se muestra la configuración utilizada, para que se puedan apreciar las otras configuraciones que se pueden realizar en este bloque.

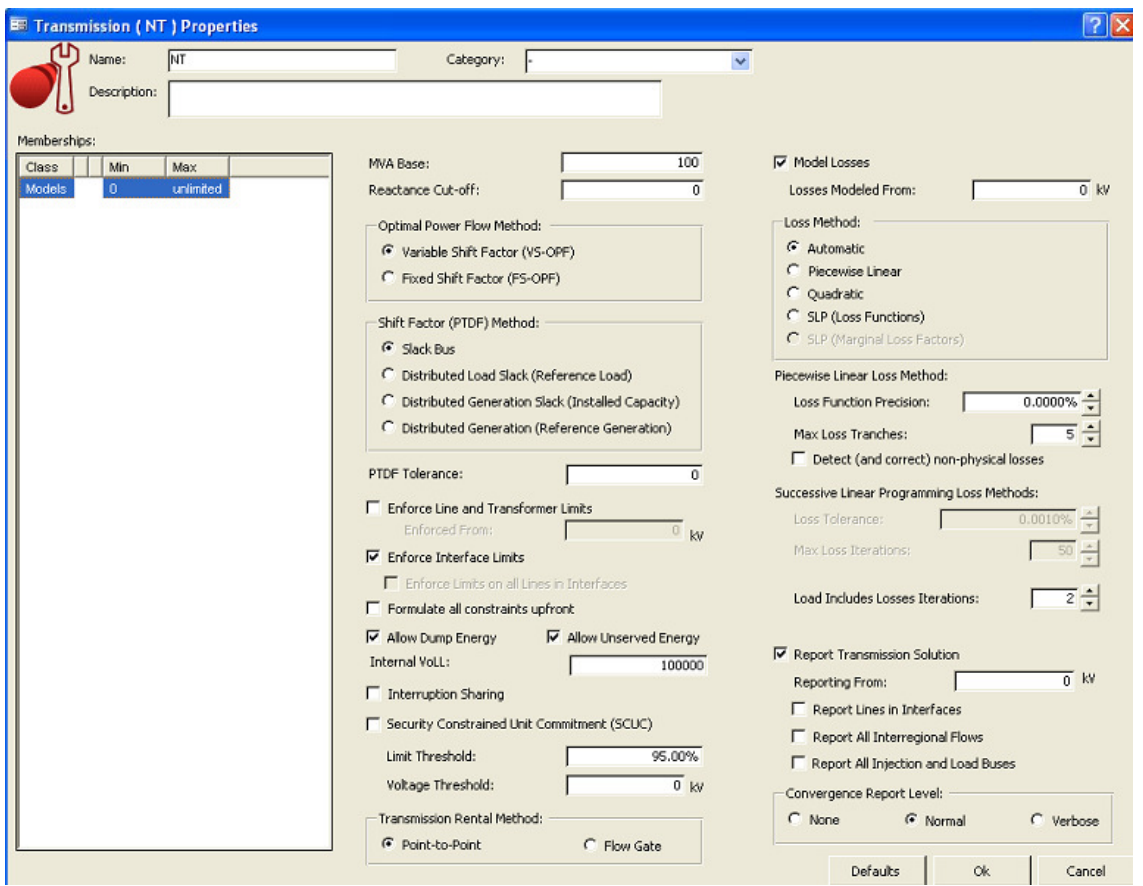

**Ilustración 30: Configuración de la modelación del sistema de transmisión.** 

#### Estocástico:

Con solo crear un objeto en este ítem se hace uso del método de Montecarlo para desarrollar las salidas forzadas de las centrales modeladas. También se pueden escoger la cantidad de muestras que el programa debe correr para cada objeto o propiedad variable.

#### Desempeño:

Aquí se elige el optimizador matemático a utilizar $4$  (se pueden necesitar licencias externas a Plexos) y su configuración según se requiera una modelación lineal o entera mixta. Esta última es la que se ocupó en las modelaciones aquí tratadas.

#### Horizonte:

<u>.</u>

Aquí se configura la fecha de inicio y término de la modelación. Además se indican los pasos temporales a los cuales el programa debe resolver, en este caso el horizonte de evaluación son 15 años con pasos de 1 día.

 $^4$  Los optimizadores que se pueden ocupar con este software se enunciaron anteriormente en la sección 3.2.

#### Reportes:

Las variables más importantes reportadas para revisar los correctos resultados de las modelaciones fueron:

- Región (SIC)
	- o Demanda
	- o Energía no Suministrada
	- o Energía sobregenerada
	- o Generación
- Barras
	- o Precio de la energía en cada barra
	- o Factor de penalización
	- o Demanda
	- o Pérdidas
	- o Energía inyectada y retirada
- **Embalses** 
	- o Volúmenes mínimos, máximos, iniciales y finales
	- o Agua generada
	- o Agua filtrada o liberada sin generar
	- o Mantenimientos y salidas forzadas
	- o Afluentes naturales
- Vías fluviales
	- o Flujo mínimo, máximo e instantáneo
- **Generadores** 
	- o Generación
	- o Costo variable
	- o Horas de operación
	- o Costos de operación y de combustibles
	- o Mantenimientos y salidas forzadas
- Líneas
	- o Flujo de energía instantáneo
	- o Flujos mínimos y máximos
	- o Pérdidas
	- o Mantenimientos y salidas forzadas

Para todos los objetos es fácil verificar si existen elementos fuera o en el límite de sus rangos de operación para así detectar las fallas y seguir configurando el modelo para que otorgue una modelación correcta.

#### 3.3.5. **Convenios de riego**

Los convenios por cuenca no se tratan en la modelación ya que los objetivos del presente trabajo no la incluyen por no tener directa influencia en los resultados buscados. Sin embargo, para afinar mayores detalles de los tratados aquí, las restricciones del Maule y del Laja se deberán tomar en cuenta en los próximos trabajos ya que igualmente afectan el despacho económico y así la operación del sistema.

Sin prejuicio de lo anterior y a modo de referencia, a continuación se muestran los convenios de riego a considerar en las cuencas:

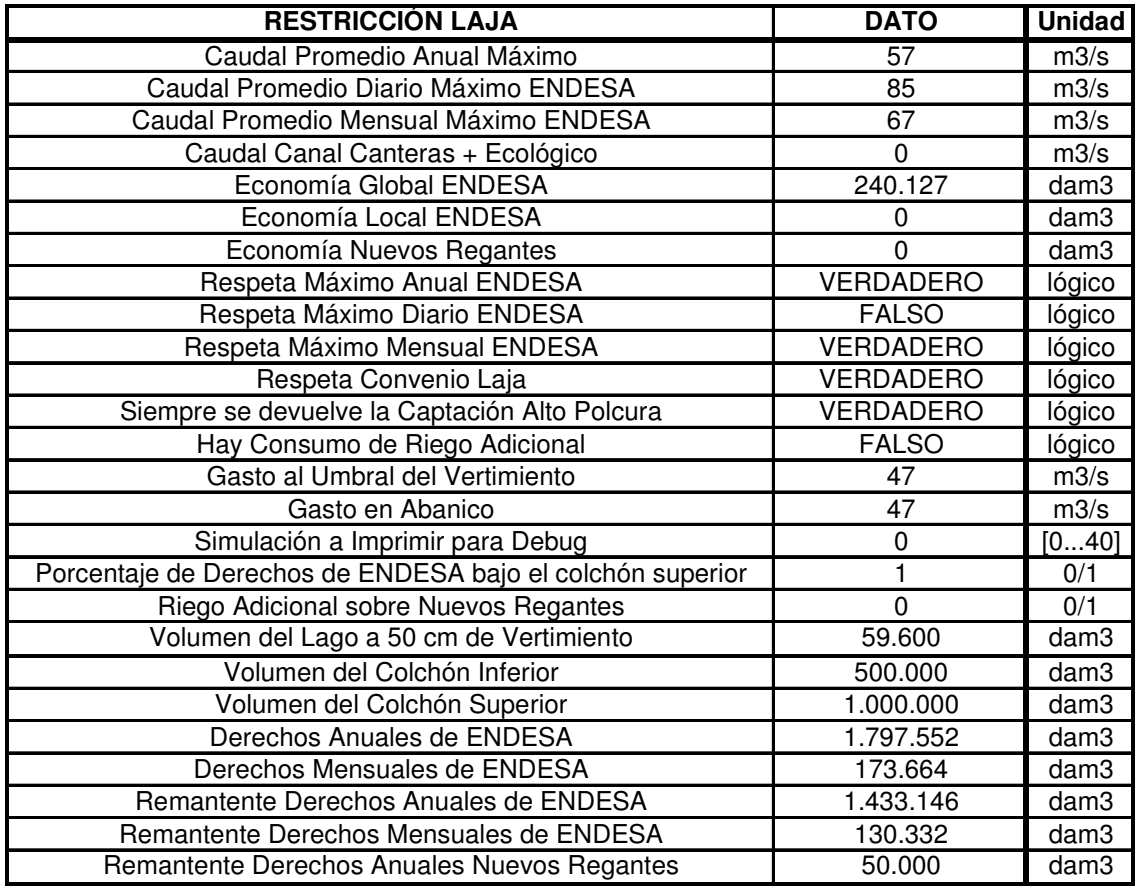

Tabla 12: Convenios de riego del Laja.

| <b>CONVENIO DEL MAULE</b>                    | <b>DATO</b> | <b>Unidad</b>   |
|----------------------------------------------|-------------|-----------------|
| Volumen de Colbun en la Cota 422.3           | 956         | hm3             |
| Volumen de Compensacion de ENDESA            | 350         | hm3             |
| Volumen de Compensacion Maximo de ENDESA     | 350         | hm3             |
| Volumen de la Cuota Extraordinaria ENDESA    | 50          | hm3             |
| Volumen Disponible Reserva Ordinaria ENDESA  | $\Omega$    | hm3             |
| Volumen Disponible Reserva Ordinaria Riego   | $\Omega$    | hm3             |
| Economia en La Invernada                     | 28          | hm3             |
| Volumen Maximo Invernada                     | 179         | hm3             |
| Volumen Maximo Maule                         | 1.421       | hm3             |
| <b>Cuota Anual ENDESA</b>                    | 250         | hm3             |
| Cuota Anual Riego                            | 800         | hm3             |
| <b>Volumen Porcion Superior</b>              | 814         | hm3             |
| Volumen Residual Cuota Extraordinaria ENDESA | 50          | hm3             |
| Volumen Reserva Extraordinaria               | 155         | hm3             |
| Volumen Residual Derechos Anuales ENDESA     | 246         | hm3             |
| Volumen Residual Derechos Anuales Regantes   | 700         | hm <sub>3</sub> |
| Volumen Reserva Ordinaria                    | 452         | hm3             |
| Capacidad Canal Melado                       | 19          | m3/s            |
| Gasto Medio Máximo de ENDESA                 | 25          | m3/s            |

Tabla 13: Convenios de riego del Maule.

Ya con la importación hecha, se tiene una base de datos del sistema a estudiar y es posible realizar las simulaciones pertinentes. Los resultados que se obtienen con Plexos son comparados con los obtenidos por la DP de forma de validar la simulación del SIC (costos marginales, generación, flujos por líneas, pérdidas por el sistema de transmisión, etc.), cumpliendo con un objetivo de este informe.

#### 3.4. Validación del modelo

El modelo creado en Plexos cumple con los objetivos del informe, ya que muestra resultados muy similares a los dados por PLP, y que se muestran a continuación:

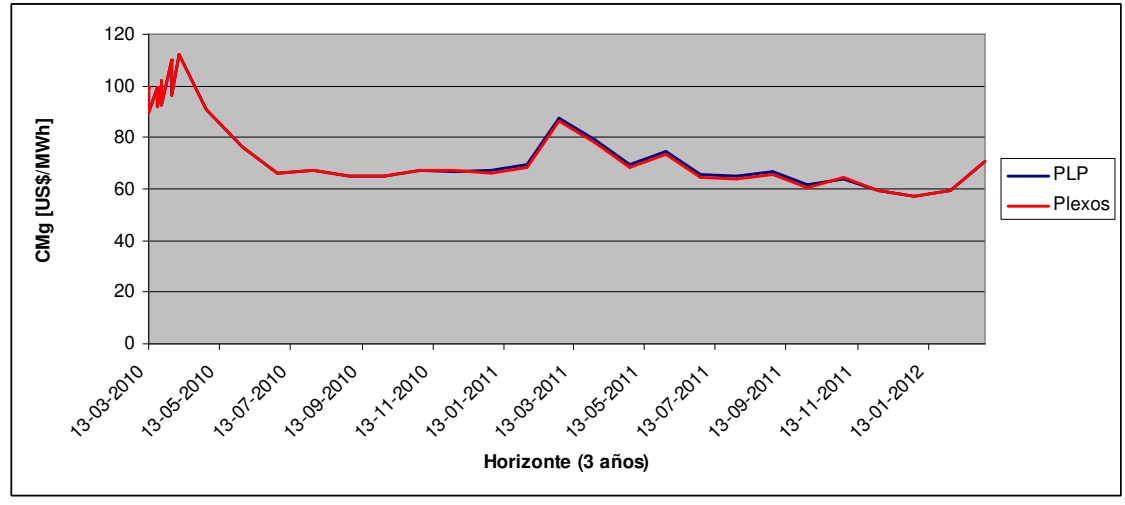

**Ilustración 31: Comparación Costos Marginales Quillota 220 kV.** 

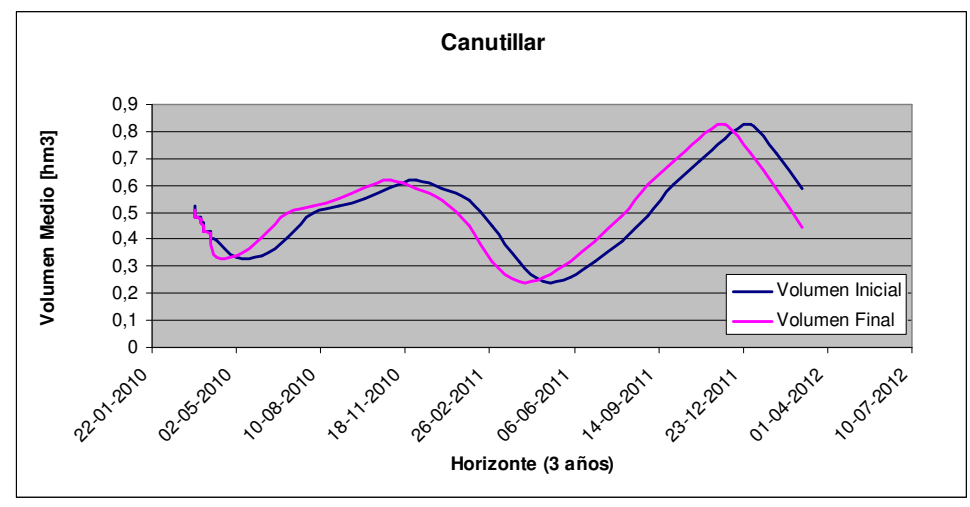

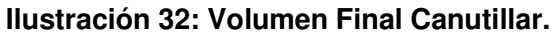

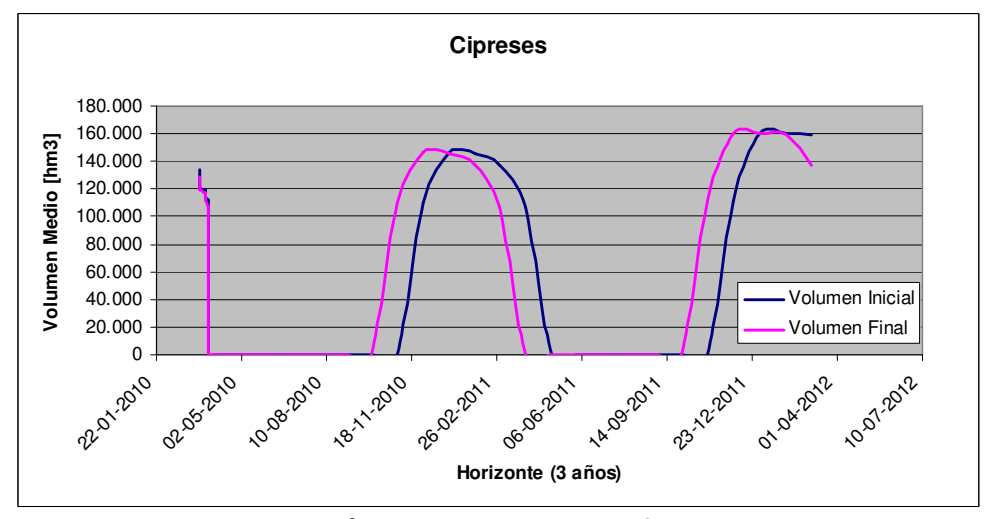

**Ilustración 33: Volumen Final Cipreses.** 

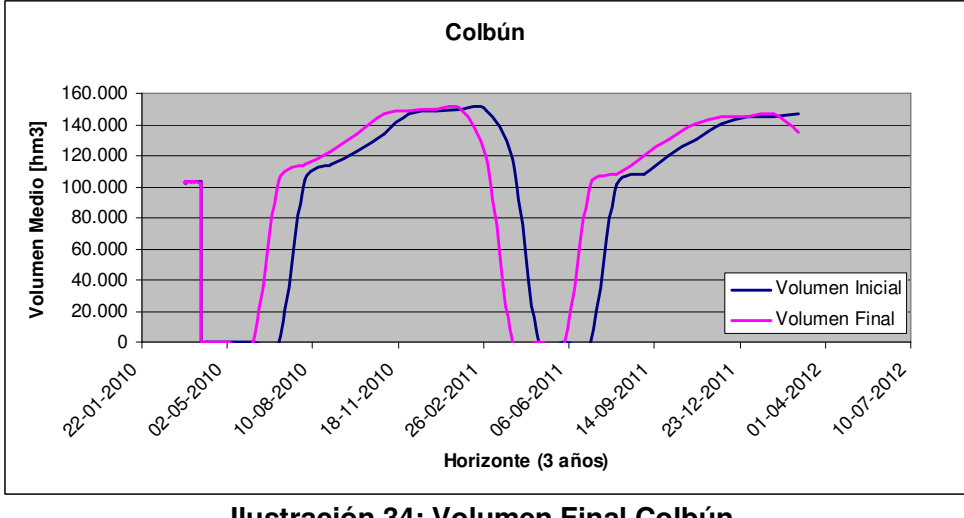

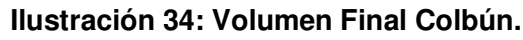

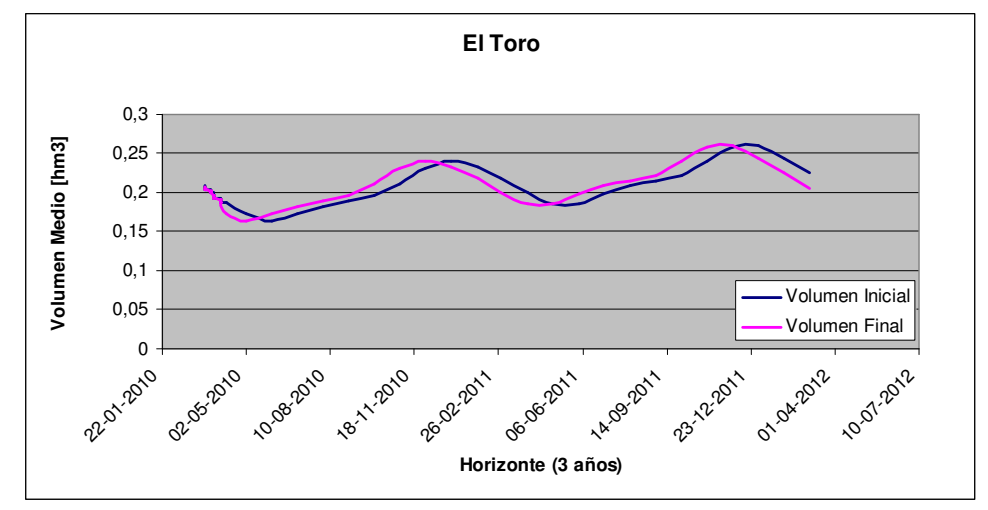

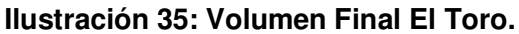

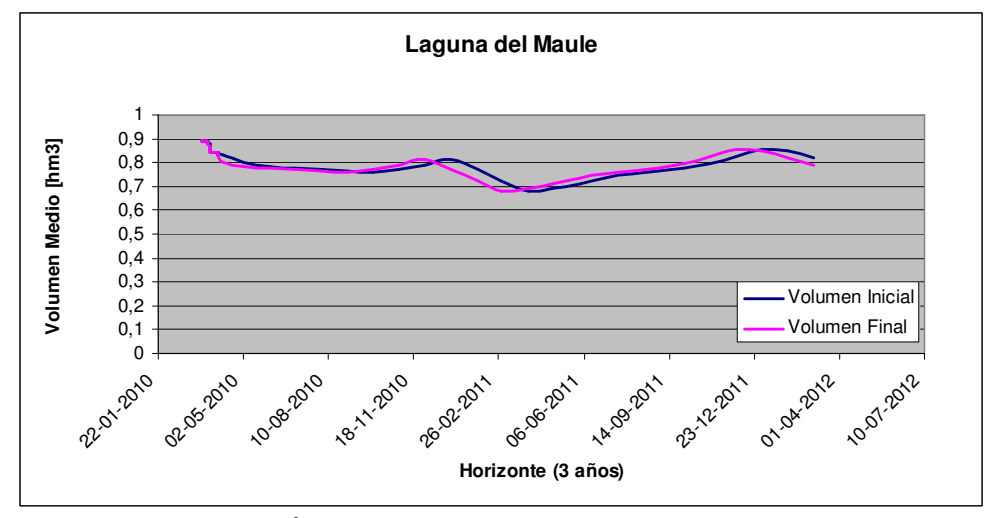

**Ilustración 36: Volumen Final Laguna del Maule.** 

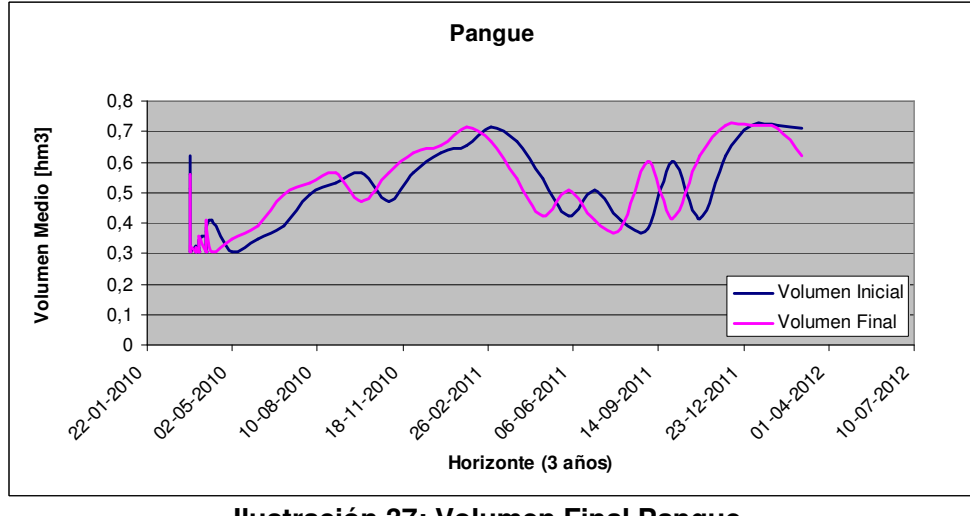

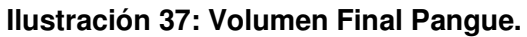

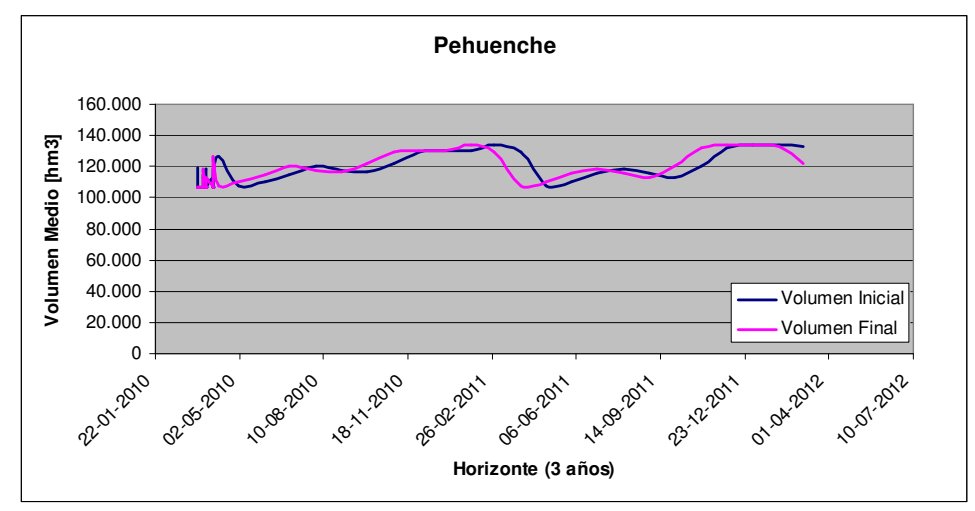

**Ilustración 38: Volumen Final Pehuenche.** 

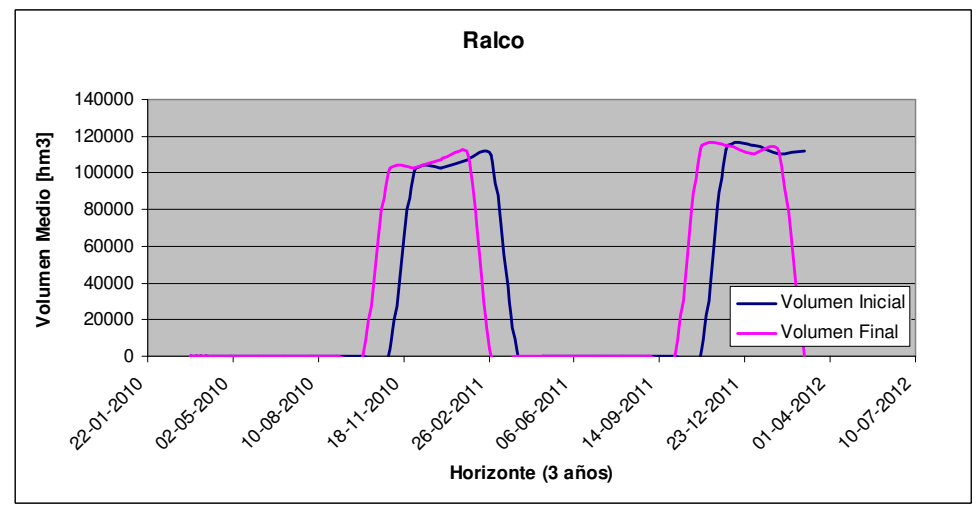

**Ilustración 39: Volumen Final Ralco.** 

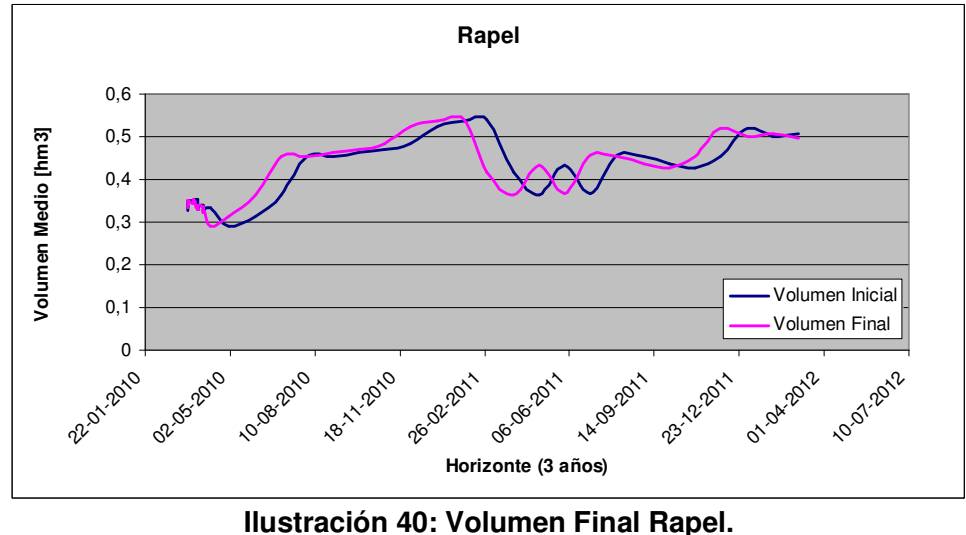

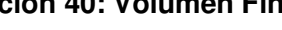

Los costos de operación son bastante parecidos en los dos modelos, siendo que en Plexos dependiendo del optimizador matemático se logran encontrar soluciones más económicas.

Es necesario mencionar que los datos de entrada como demandas, propiedades de centrales, líneas, embalses, afluentes, etc., son los mismos en PLP y Plexos, por lo que esta modelación sólo muestra que el tipo de resolución y optimización de Plexos funciona como se espera con el SIC.

La generación por central y los flujos por las líneas son bastante parecidos, lo que sumado con lo anterior infiere que el modelo base ha sido validado en cuanto a los procedimientos empleados (existen diferencias naturales por efecto de la aplicación de otro modelo computacional) pero los resultados presentados permiten observar resultados muy similares, reproduciendo la modelación de la DO del CDEC-SIC en todos sus números. Adicionalmente, esto permite disponer de una herramienta de cálculos con la finalidad de realizar el trabajo final de esta memoria, al poder preparar las bases de datos finales.

Las bases de datos están incluidas en el CD adjunto en el Anexo C, donde se pueden ver todos los datos operacionales deseados.

Luego de validado el modelo del SIC, se prepararon las dos bases de datos a estudiar, la primera con PHA y la segunda con generación en base a ERNC y sin PHA, cumpliendo otro objetivo de este trabajo, ya que será posible comparar resultados y concluir sobre la futura operación del SIC (mostrado en el siguiente capítulo).

#### 3.5. Adecuación del modelo

Existen dos modelos finales, y la diferenciación entre ellos es solamente el parque de generación, el cual alcanza la misma potencia instalada. La demanda, el sistema de transmisión, los costos variables y otra información es la misma para poder verificar las diferencias en la operación causadas solamente por la entrada del PHA.

En el modelo con PHA, los proyectos de generación ingresados son los mostrados en la tabla 5, mientras que en el modelo con ERNC estos proyectos se cambian por centrales en base a ERNC y se toma parte de la capacidad de generación potencialmente factible mostrada en la tabla 7. Por ejemplo, los distintos proyectos eólicos se juntan en la "Central Eólica" de 500 MW. En la siguiente tabla se muestra el parque generador completo ingresado en este modelo:

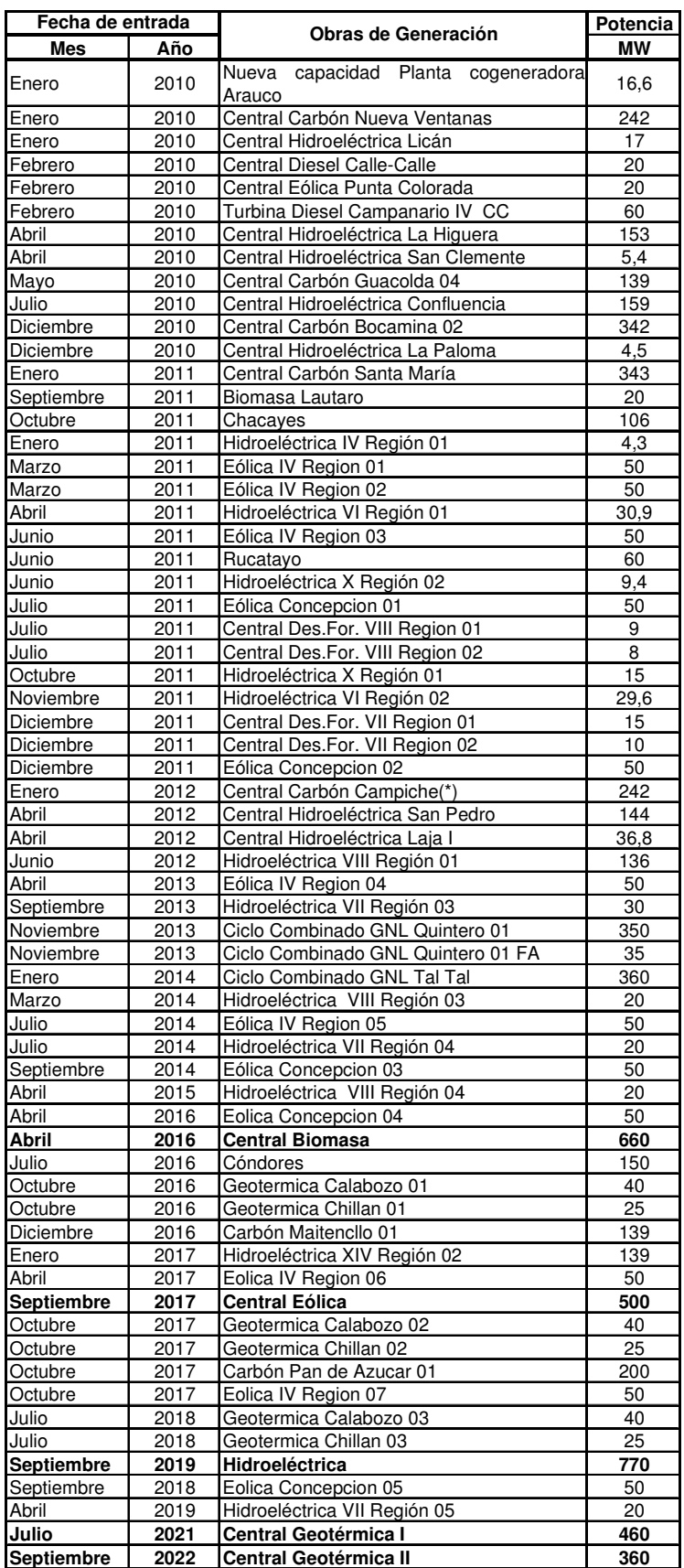

Tabla 14: Proyectos de generación en modelo con ERNC.

#### 3.5.1. **Reserva en giro**

Los requerimientos de reserva en giro han permanecido relativamente estables durante los últimos años recientes por lo que se ha logrado un equilibro entre la reserva en giro y los esquemas de relés de baja frecuencia, por lo que permanece en el tiempo con un 7%.

#### 3.5.2. **Información técnica utilizada en la modelación**

Principalmente los siguientes aspectos serán usados en los procesos de simulación, además de los encontrados en las planillas de PLP:

Centrales generadoras:

- Capacidad máxima de generación
- Rating: valor de la potencia disponible para despacho considerando las reservas operacionales u otras restricciones. Es aquí donde se incluyen los mantenimientos programados.
- Niveles mínimos de generación
- Precio de los combustibes
- Eficiencia de la central (Heat Rate)
- Costos variables no combustibles (VOM Charge)
- Costo de encendido
- Costo de apagado
- Curvas de toma de carga
- Valor de la carga no suministrada
- El costo variable total se define por:

 $CM = (Fuel Price \cdot Heat rate) + VOM Charge [S/MWh]$ 

Donde las variables son: el precio del combustible, la eficiencia total y los costos variables no combustibles respectivamente. Como se tiene directamente los costos variables totales de la planilla de PLP:

 $CV_{\text{total}} = CV_{\text{COMBUSTIBLE}} + CV_{\text{NO}}_{\text{COMBUSTIBLE}}$ 

se ingresan los datos en Fuel Price y los valores de Heat Rate son iguales a "1". El VOM Charge es naturalmente cero. Para el caso de las centrales hidro, el Fuel Price se dejó en cero.

#### Embalses:

- Volumen máximo
- Volumen mínimo
- Volumen final
- Afluente natural
- Máximo vertimiento
- Mínimo vertimiento
- Máxima cantidad de agua rebalsada

#### Líneas:

- Máxima Capacidad
- Mínima Capacidad
- Resistencia
- Reactancia

#### Vías fluviales:

- Máximo flujo
- Mínimo flujo

#### **Barras**

• Factor de participación

### 4. Discusión de Resultados

En este capítulo se muestran los resultados y se hace un análisis comparativo de las dos modelaciones enunciadas anteriormente. Las simulaciones aquí presentadas cumplen con las condiciones de seguridad y calidad de suministro y de toda la normativa chilena actual.

Particularmente, con estos modelos se logró cumplir con las responsabilidades de la DO, en el sentido que es posible con los resultados llevar la operación del sistema a largo plazo (horizonte de 15 años).

#### 4.1. Costos marginales

Los costos marginales de las dos modelaciones en la barra slack mostraron costos marginales muy parecidos (se muestra la tabla de datos en el anexo B):

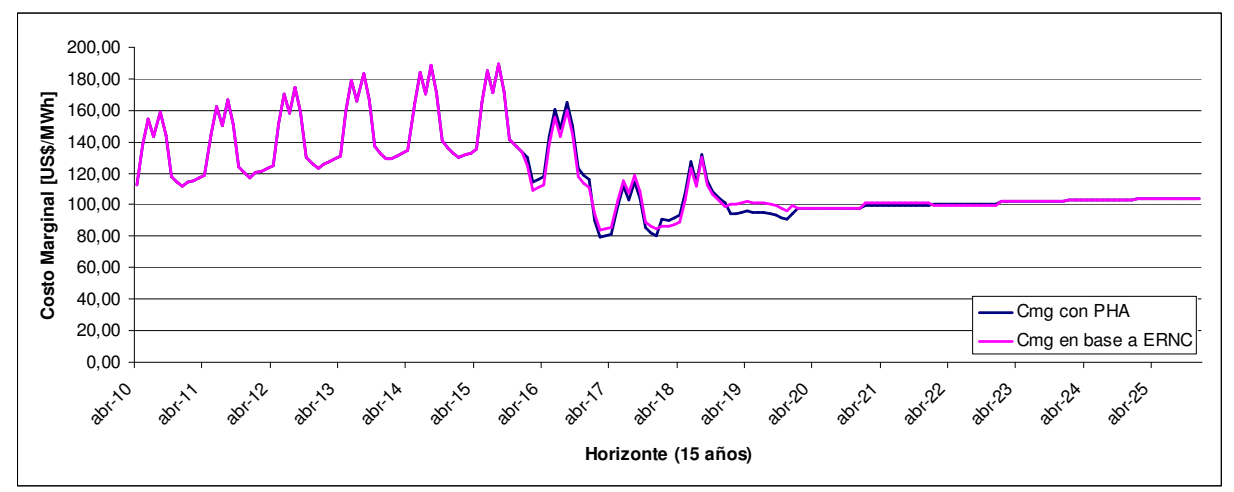

**Ilustración 41: Costos Marginales Quillota 220 kV.**

Se puede notar que los costos marginales del sistema no sufren cambios sustanciales en cuanto a las alternativas evaluadas, dejando en evidencia un mayor problema en el SIC, que no es superado por la entrada del PHA o por la alta entrada de centrales en base a ERNC. Respecto a lo anterior se puede concluir que es necesario combinar los distintos tipos de tecnologías e intentar bajar la demanda temporalmente con políticas de eficiencia energética para llevar al SIC a una operación holgada.

En la modelación con PHA, los costos marginales de las zonas en donde se encuentran las centrales bajan drásticamente respecto a la otra solución, pero es solamente su área de influencia la afectada, lo que no sugiere un sustento para preferir una alternativa frente a la otra.

Se aprecia una tendencia a bajar los costos marginales con cada entrada de algún proyecto de generación en base a ERNC y luego se alcanzan de nuevo los valores anteriores dado que la demanda crece y es necesario volver a generar con las centrales térmicas. La diferencia entre las dos bases de datos son las variaciones causadas por la entrada de los proyectos (ver diferencias en los años 2016 a 2022).

En el largo plazo ambas soluciones tienden a un valor de costo marginal de aproximadamente 100 US\$/MWh, que se puede ver que viene dado por el precio del petróleo y el carbón (80% y 20% respectivamente), (tal como se ve en la siguiente sección).

#### 4.2. Generación (Gráficos por tipo de combustible)

A continuación se presenta un gráfico de la generación por tipo de combustible en el largo plazo para cada una de las bases de datos. Ambos valores son mostrados en las tablas del Anexo B.

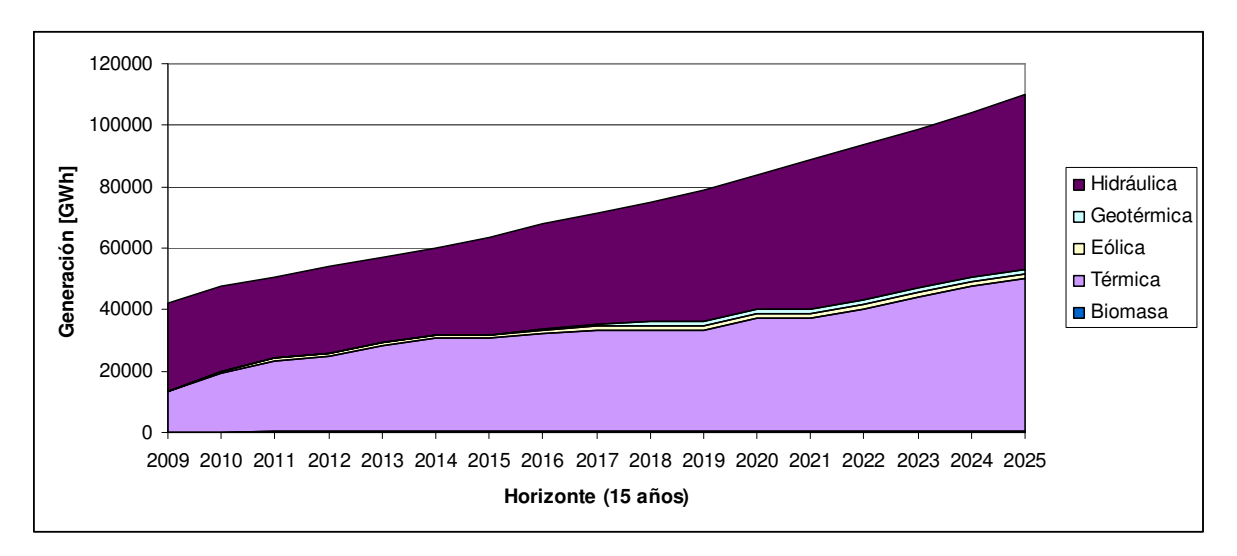

**Ilustración 42: Generación con PHA.** 

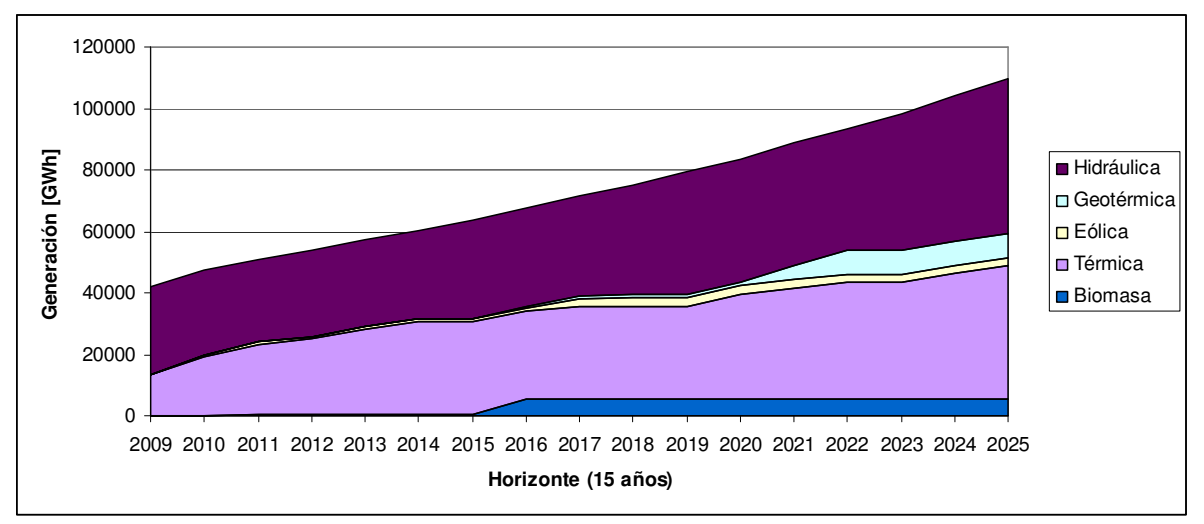

**Ilustración 43: Generación en base a ERNC.** 

En ambos casos se alcanza perfectamente la demanda con holgura, sin embargo la generación cambia respecto a las dos bases de datos. Con el PHA claramente la hidrología se aprovecha más, sin embargo hace más complicada la coordinación hidrotérmica y finalmente llega al mismo precio de costos marginales de largo plazo. Igualmente gran parte de la demanda es suplida por este proyecto, aportando mayor seguridad en la operación del SIC.

En el modelo en base a ERNC, se aprovecha toda esta energía de las nuevas centrales y en el fondo se realiza una coordinación con menos demanda ya que las centrales con ERNC siempre salen despachadas. Por esta razón se ve el aporte que pueden tener en el SIC las centrales en base a ERNC, pero no aporta la solución completa a lo requerido hoy en día.

También es posible verificar que el modelo de transmisión modela bien las pérdidas por las líneas dado que se da la misma tendencia que los últimos años: las pérdidas representan alrededor del 4% de la energía generada.

Con todo lo anterior se puede inferir que ambas soluciones tienen sus aportes específicos a la operación del SIC y que no se puede preferir aún una sobre la otra, ya que ambas demuestran se necesarias y acaban con varias complicaciones que tiene el SIC hoy en día.

### 5. Conclusiones

#### 5.1. Conclusiones generales

Un objetivo de este trabajo de titulación fue crear un modelo de despacho hidrotérmico usando el software Plexos, basándose en el modelo PLP el cual es usado actualmente por el CDEC-SIC. Lo anterior se pudo cumplir dado que se logró sincronizar ambos modelos en el corto y largo plazo entregando los mismos resultados. Esto validó las dos bases de datos creadas para realizar el trabajo desarrollado.

Así, se logró contribuir con una herramienta computacional y bases de datos fácilmente modificables para el análisis de la operación del SIC. Esto es un avance bastante grande dado que en la etapa de evaluación de los distintos proyectos se pueden realizar simulaciones analizando la influencia real en el sistema de cada proyecto y configurar tempranamente un parque de generación que resuelva las contingencias que se presentan y seguirán surgiendo en el SIC.

Este trabajo incluyó los aspectos teóricos y prácticos que se utilizan para la planificación de la operación del SIC, como también a otros sistemas hidrotérmicos. Debido a lo anterior se logró conocer el estado del arte de las centrales de ERNC y el alcance del Proyecto Hidroaysén, cumpliendo con varios de los objetivos específicos de este trabajo de tesis.

#### 5.2. De los modelos de despacho hidrotérmico.

Debido al tamaño del sistema eléctrico en estudio y de la cantidad de variables consideradas en las modelaciones, la resolución del despacho hidrotérmico requiere de tiempos considerables. Así, en el caso de PLP en resolver este despacho puede demorar desde 3 a 16 horas dependiendo del horizonte de planificación.

Con el software Plexos se logró bajar esto tiempos considerablemente dependiendo de la configuración de resolución y del optimizador matemático usado en la simulación. En cualquier caso, el software Plexos muestra una rápida convergencia y el tiempo de resolución depende de la configuración del equipo que tiene instalado el software, ya que Plexos optimiza la modelación de acuerdo a las herramientas con las que cuenta.

#### 5.3. De las simulaciones.

Los costos marginales del sistema no sufren cambios sustanciales en cuanto a las alternativas evaluadas ya que ambas soluciones tienden a un valor de costo marginal de aproximadamente 100 US\$/MWh. Esto deja en evidencia un mayor problema en el SIC, que no es superado por la entrada del PHA o por la alta entrada de centrales en base a ERNC. Así, se puede concluir que es necesario combinar los distintos tipos de tecnologías e intentar disminuir la demanda temporalmente con políticas de eficiencia energética para llevar al SIC a una operación holgada.

En ambos casos se alcanza perfectamente la demanda con holgura, sin embargo la generación cambia respecto a las dos bases de datos. La entrada del PHA hace que se aproveche más la hidrología, y suple gran parte de la demanda del SIC, aportando mayor seguridad en la operación del mismo sistema. En el modelo en base a ERNC, se aprovecha toda esta energía de las nuevas centrales y en el fondo se realiza una coordinación con menos demanda ya que las centrales con ERNC siempre salen despachadas.

Con todo lo anterior se puede inferir que ambas soluciones tienen sus aportes específicos a la operación del SIC y que no se puede preferir aún una sobre la otra, ya que ambas demuestran se necesarias y acaban con varias complicaciones que tiene el SIC hoy en día. Se propone incluir a futuro ambos tipos de soluciones en el parque generados, aparte de políticas de eficiencia energética, son esto se pueden resolver varios problemas actuales que tiene el sistema. También puede ser solución a largo plazo la interconexión con otros sistemas, pero esto requiere de mayor cantidad de estudios, cobre todo de seguridad, ya que pueden varia drásticamente las condiciones de ambos sistemas y se deba ampliar también la cartera de proyectos en el sistema de transmisión.

#### 5.4. Trabajo futuro

Los resultados de las modelaciones de este trabajo son una primera aproximación a la modelación del SIC en Plexos, por lo que es necesario mejorar varios aspectos que se proponen a continuación:

- Se debe actualizar permanentemente la entrada de otros proyectos de generación o demanda.
- Se pueden ingresar indicadores económicos para obtener en la misma modelación efectos de los contratos privados, etc.
- Se deben los efectos de los próximos cambios en la normativa chilena.
- Se deben ingresar los convenios de riego enunciados en la sección 3.3.5. dado que son restricciones que afectan el despacho económico de las centrales y por ende la operación general del sistema.
- Se pueden modelar las líneas de menores voltajes y así realizar modelaciones que acaparen mayormente el sistema y mejorar la calidad del despacho.

Con todo lo anterior, se pueden hacer estudios de interconexión de los sistemas nacionales e internacionales para analizar la seguridad y calidad de suministro del nuevo sistema, identificando las importaciones y exportaciones de energía.

En los trabajos futuros se propone como objetivo explorar todos los análisis que posee Plexos e incorporarlos a las modelaciones para así tener contundentes bases de datos y lograr modelaciones que no se han obtenido hasta el momento.

### 6. Referencias

[1] CDEC-SIC, Memorias anuales años 2003 – 2007.

[2] Palacios Eugenio, "Modelo para manejo de la incertidumbre hidrológica en la planificación de la operación del SIC". Memoria para optar al título de ingeniero civil electricista, Universidad de Chile, 2004.

[3] Minder Eduardo, "Modelación Hidrológica en el SIC". Memoria para optar al grado de Magíster en Ciencias de la Ingeniería, Universidad Católica de Chile, 1997.

[4] Tutoriales PLEXOS y PLP, On Energy S.A.

[5] Información técnica centrales, embalses y líneas, CDEC-SIC, https://www.cdec-sic.cl

[6] Información histórica demanda y generación CDEC-SIC, https://www.cdec-sic.cl

[7] Informe de Precios de Nudo, disponible en la página web: http://www.cne.cl/cnewww/opencms/07\_Tarificacion/01\_Electricidad/Otros/Precios\_nud o/otros\_precios\_de\_nudo/octubre2009.html

[8] Documentación técnica Hidroaysén, EIA. Disponible en la web: https://www.eseia.cl/expediente/expedientesEvaluacion.php?modo=ficha&id\_expediente=3103211

[9] Evaluación comparativa de centrales de generación de energías renovables mediante la aplicación de la nueva ley de fomento a las ERNC aprobada en Chile, disponible en: http://web.ing.puc.cl/~power/alumno08/renewables/evaluacion.html

[10] Algoritmos para modelos de programación entera lineal y mixta, disponibles en http://stoprog.org/index.html?SPIntro/intro2sip.html

[11] Watt Keith, "Simulación Dinámica para Distintos Escenarios de Alta Penetración Eólica en el SIC", Memoria para optar al título de ingeniero civil electricista, Universidad de Chile, 2008.

[12] Lev 20.257 sobre ERNC.

[13] Betancur Manuel, "Análisis De Mercado En El Sic Central Post-Incorporación Proyecto Hidroaysén (Enlace Hvdc) En El Nudo Charrúa", Memoria para optar al título de ingeniero civil electricista, Universidad de Chile, 2008.

[14] Estudio "Estimación del aporte potencial de las Energías Renovables No Convencionales y del Uso Eficiente de la Energía Eléctrica al Sistema Interconectado Central (SIC) en el período 2008-2025, Universidad Técnica Federico Santa María y Universidad de Chile, 2008.

[15] Documentación de PHA. Disponible en la web: http://www.hidroaysen.cl.

## 7. Anexos

### 7.1. Anexo A: Datos técnicos de PHA.

Cap. 1, Descripción de componentas dal proyecto, Página 46 de 286

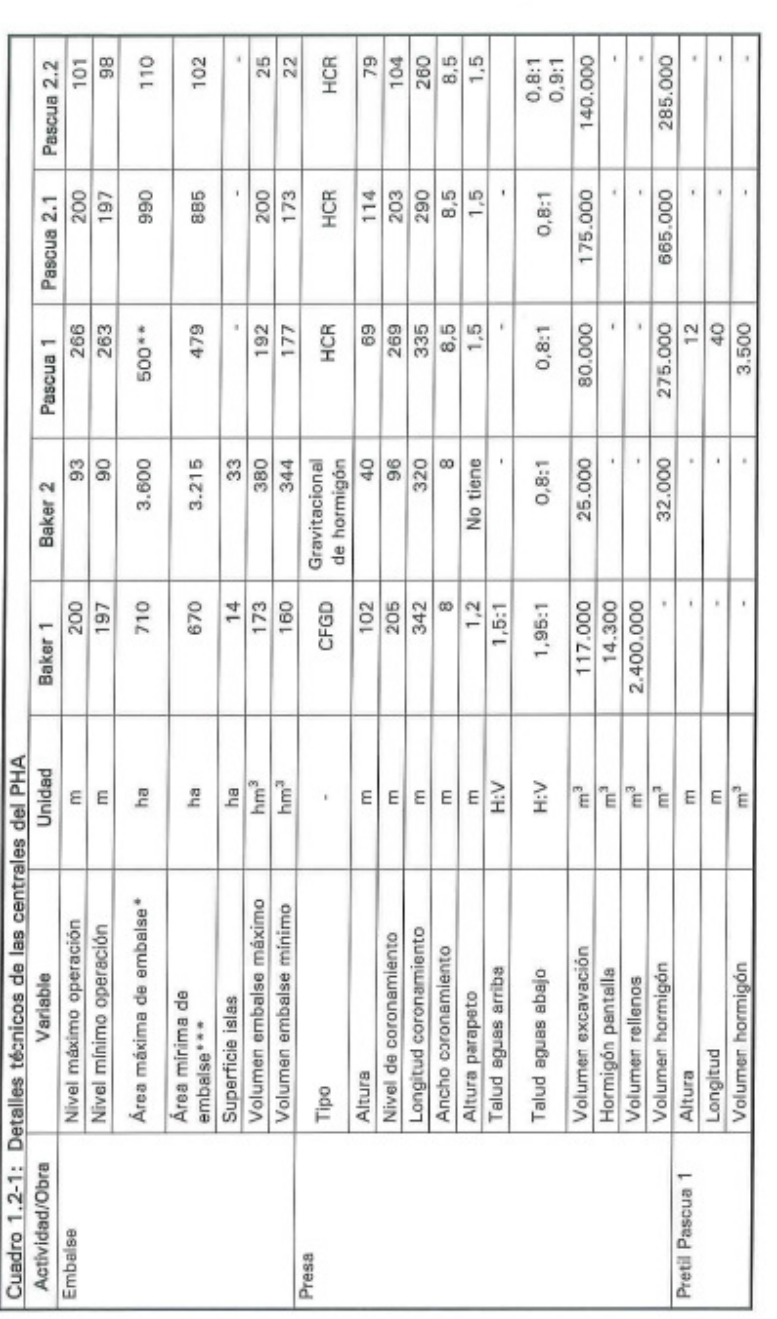

Cap. 1, Descripción de componentes del proyecto, Página 47 de 286

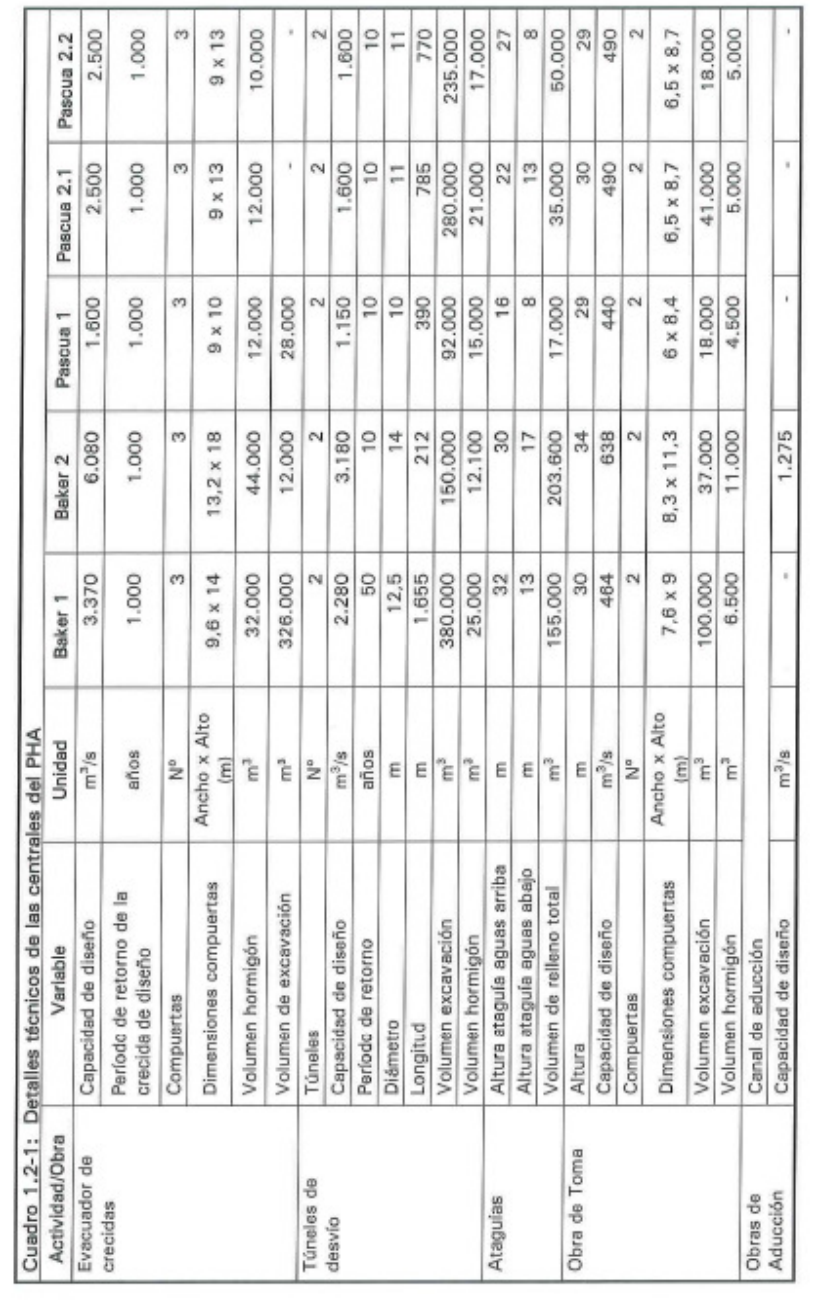

Cap. 1, Descripción de componentes del proyecto, Página 48 de 286

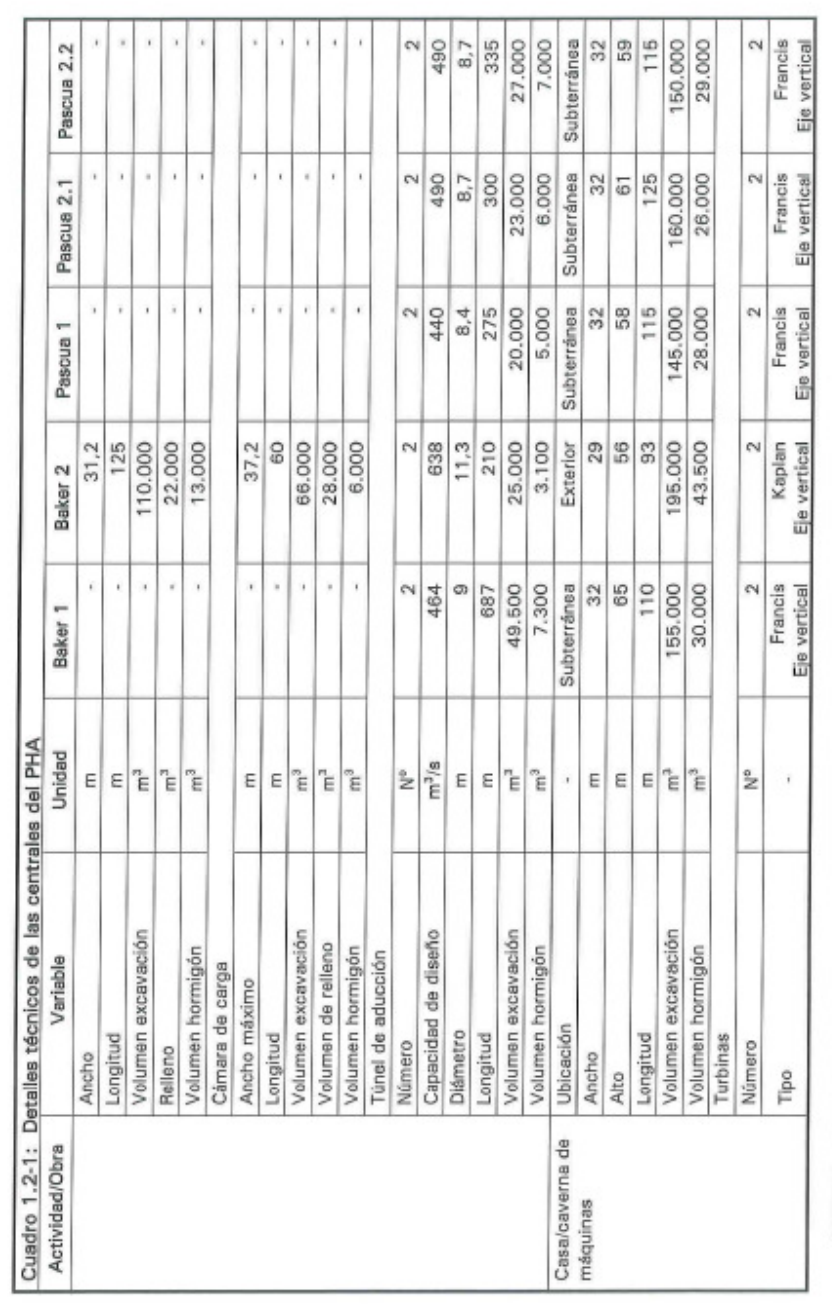

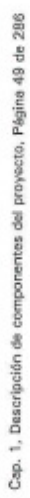

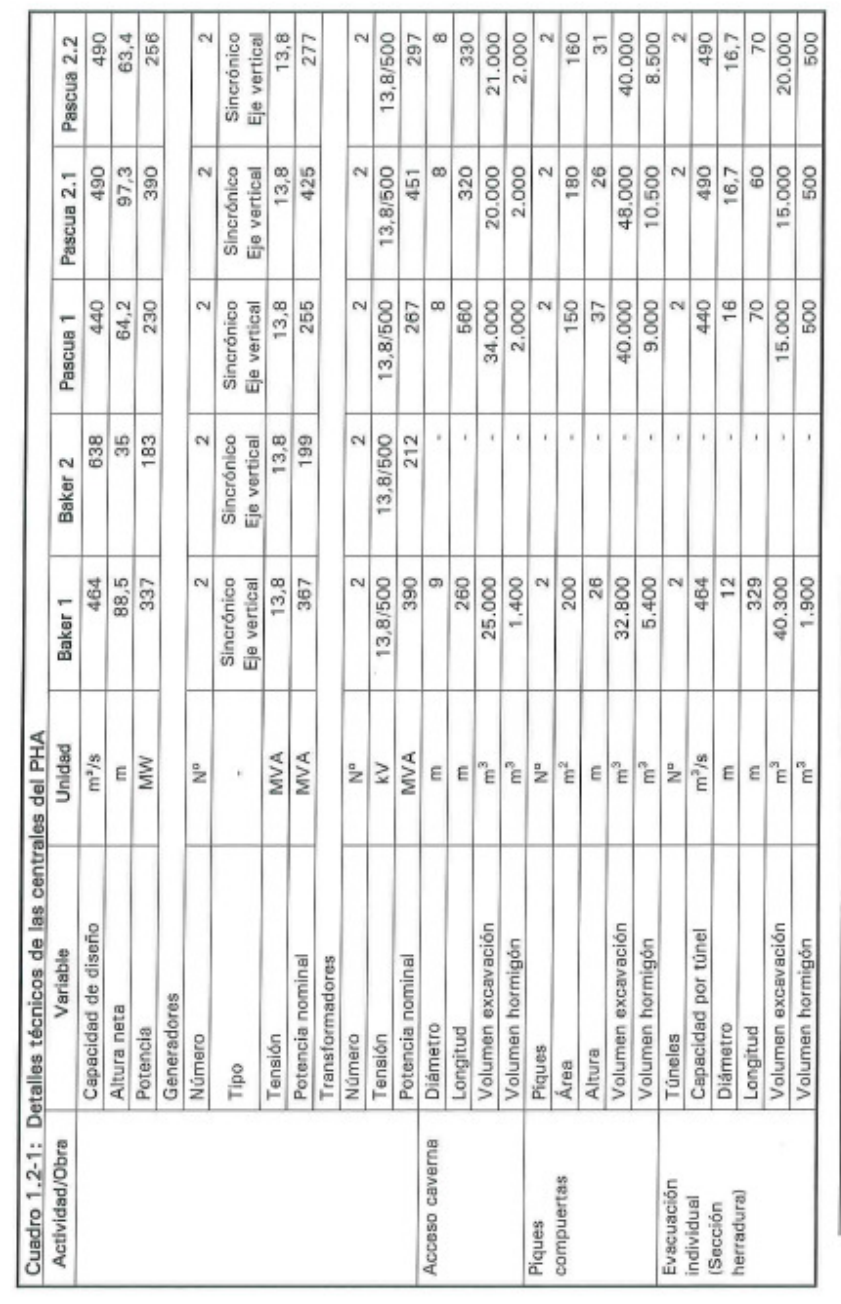

Cap. 1, Descripción de componentes del proyecto, Página 50 de 286

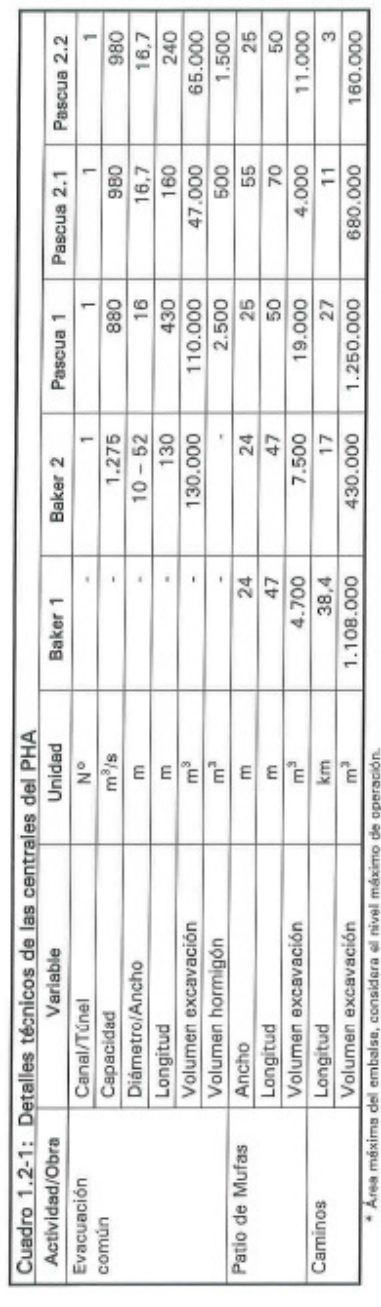

\*\*En el caso de la central Pascua 1, de la superficie mostrada en al cuadro, 285 ha corresponden a la superficie actual del lego Chico.<br>\*\*\* Área mínima del embales, considera el nivel mínimo de operación.

### 7.2. Anexo B: Tablas de salida.

 $\overline{L}$ 

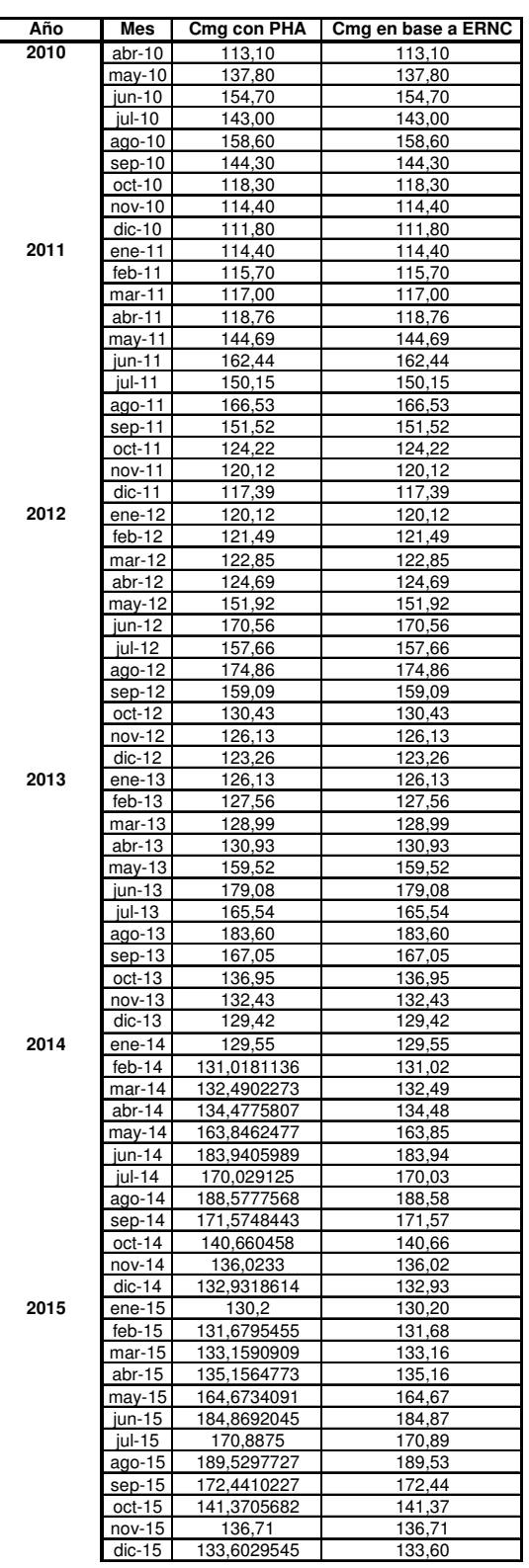

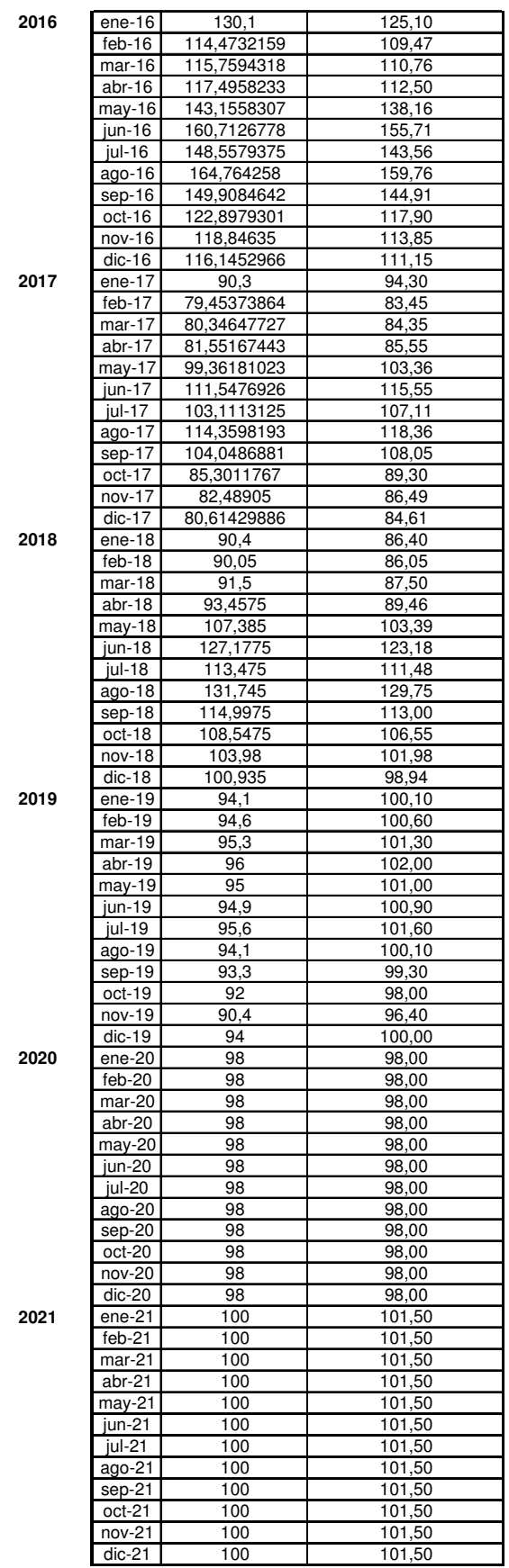

| 2022 | ene-22           | 100,6 | 100,00 |
|------|------------------|-------|--------|
|      | feb-22           | 100,6 | 100,00 |
|      | mar-22           | 100,6 | 100,00 |
|      | abr-22           | 100,6 | 100,00 |
|      | may-22           | 100,6 | 100,00 |
|      | jun-22           | 100,6 | 100,00 |
|      | jul-22           | 100,6 | 100,00 |
|      | ago-22           | 100,6 | 100,00 |
|      | sep-22           | 100,6 | 100,00 |
|      | oct-22           | 100,6 | 100,00 |
|      | nov-22           | 100,6 | 100,00 |
|      | dic-22           | 100,6 | 100,00 |
| 2023 | ene-23           | 102   | 102,00 |
|      | feb-23           | 102   | 102,00 |
|      | mar-23           | 102   | 102,00 |
|      | abr-23           | 102   | 102,00 |
|      | $may-23$         | 102   | 102,00 |
|      | jun-23           | 102   | 102,00 |
|      | $ ul-23$         | 102   | 102,00 |
|      | ago-23           | 102   | 102,00 |
|      | sep-23           | 102   | 102,00 |
|      | oct-23           | 102   | 102,00 |
|      | nov-23           | 102   | 102,00 |
|      | $dic-23$         | 102   | 102,00 |
| 2024 | ene-24           | 103.4 | 103.40 |
|      | feb-24           | 103,4 | 103,40 |
|      | mar-24           | 103,4 | 103,40 |
|      | abr-24           | 103,4 | 103,40 |
|      | $may-24$         | 103,4 | 103,40 |
|      | jun-24           | 103,4 | 103,40 |
|      | jul-24           | 103,4 | 103,40 |
|      | ago-24           | 103,4 | 103,40 |
|      | sep-24           | 103,4 | 103,40 |
|      | oct-24           | 103,4 | 103,40 |
|      | nov-24           | 103,4 | 103,40 |
|      | $dic-24$         | 103,4 | 103,40 |
| 2025 | ene-25           | 103,5 | 103,50 |
|      | feb-25           | 103,5 | 103,50 |
|      | mar-25           | 103,5 | 103,50 |
|      | abr-25           | 103.5 | 103,50 |
|      | $\frac{may-25}{$ | 103,5 | 103,50 |
|      | jun-25           | 103,5 | 103,50 |
|      | jul-25           | 103,5 | 103,50 |
|      | ago-25           | 103,5 | 103,50 |
|      | sep-25           | 103,5 | 103,50 |
|      | oct-25           | 103,5 | 103,50 |
|      | nov-25           | 103,5 | 103,50 |
|      | $dic-25$         | 103,5 | 103,50 |

Tabla 15: Costos marginales con PHA y en base a ERNC.

|      | Generación con PHA [GWh] |            |         |            |            | Generación en base a ERNC [GWh] |            |         |            |            |  |  |
|------|--------------------------|------------|---------|------------|------------|---------------------------------|------------|---------|------------|------------|--|--|
| Año  | <b>Biomasa</b>           | Térmica    | Eólica  | Geotérmica | Hidráulica | <b>Biomasa</b>                  | Térmica    | Eólica  | Geotérmica | Hidráulica |  |  |
| 2009 | 0                        | 13200      | 116,8   | 0          | 28800      | 0                               | 13200      | 116,8   | 0          | 28800      |  |  |
| 2010 | $\Omega$                 | 19452.012  | 169,36  | $\Omega$   | 27781,2584 | $\Omega$                        | 19452,012  | 169,36  | 0          | 27781,2584 |  |  |
| 2011 | 461,652                  | 22964,968  | 826,36  | $\Omega$   | 26400,0936 | 461,652                         | 22964,968  | 826,36  | 0          | 26400,0936 |  |  |
| 2012 | 461,652                  | 24578,1232 | 826,36  | $\Omega$   | 28069,7563 | 461,652                         | 24578,1232 | 826,36  | 0          | 28069,7563 |  |  |
| 2013 | 461,652                  | 27613,4632 | 957,76  | $\Omega$   | 28227,4363 | 461,652                         | 27613,4632 | 957,76  | 0          | 28227,4363 |  |  |
| 2014 | 461,652                  | 30051,7032 | 1220,56 | $\Omega$   | 28437,6763 | 461,652                         | 30051,7032 | 1220,56 | 0          | 28437,6763 |  |  |
| 2015 | 461,652                  | 30051,7032 | 1220,56 | $\Omega$   | 31842,7963 | 461,652                         | 30051,7032 | 1220,56 | 0          | 31842,7963 |  |  |
| 2016 | 461,652                  | 31536,4216 | 1220,56 | 513.864    | 34021,2603 | 5389.476                        | 28608,5976 | 1220,56 | 513.864    | 31842,7963 |  |  |
| 2017 | 461,652                  | 32913,2216 | 1351.96 | 710,964    | 36079,8443 | 5389,476                        | 30185,3976 | 2665,96 | 710,964    | 32573,3803 |  |  |
| 2018 | 461,652                  | 32913,2216 | 1483,36 | 1223,424   | 38579,8443 | 5389,476                        | 30185,3976 | 2797,36 | 1223,424   | 35573,3803 |  |  |
| 2019 | 461,652                  | 32913.2216 | 1483,36 | 1223,424   | 42732,0843 | 5389,476                        | 30185.3976 | 2797,36 | 1223.424   | 39725,6203 |  |  |
| 2020 | 461,652                  | 36913,2216 | 1483.36 | 1223,424   | 43832,0843 | 5389,476                        | 34185,3976 | 2797,36 | 1223,424   | 39725,6203 |  |  |
| 2021 | 461,652                  | 36913.2216 | 1483,36 | 1223,424   | 48749,8443 | 5389.476                        | 36085.3976 | 2797,36 | 4850.064   | 39725,6203 |  |  |
| 2022 | 461,652                  | 39913,2216 | 1483,36 | 1223,424   | 50642,0043 | 5389,476                        | 37885,3976 | 2797,36 | 7688,304   | 39725,6203 |  |  |
| 2023 | 461,652                  | 43813,2216 | 1483,36 | 1223,424   | 51642,0043 | 5389.476                        | 37885,3976 | 2797.36 | 7688,304   | 44725,6203 |  |  |
| 2024 | 461,652                  | 47313,2216 | 1483.36 | 1223,424   | 53542,0043 | 5389,476                        | 40885,3976 | 2797,36 | 7688,304   | 47425,6203 |  |  |
| 2025 | 461,652                  | 49813,2216 | 1483.36 | 1223,424   | 57042,0043 | 5389,476                        | 43385,3976 | 2797,36 | 7688,304   | 50525,6203 |  |  |

Tabla 16: Generación por tipo de combustible de las dos bases de datos.

### 7.3. Anexo C: Bases de datos iniciales y resultados: PLP y Plexos.

En CD adjunto disponible en versión final.

### 7.4. Anexo D: Bases de datos de los dos modelos finales.

En CD adjunto disponible en versión final.

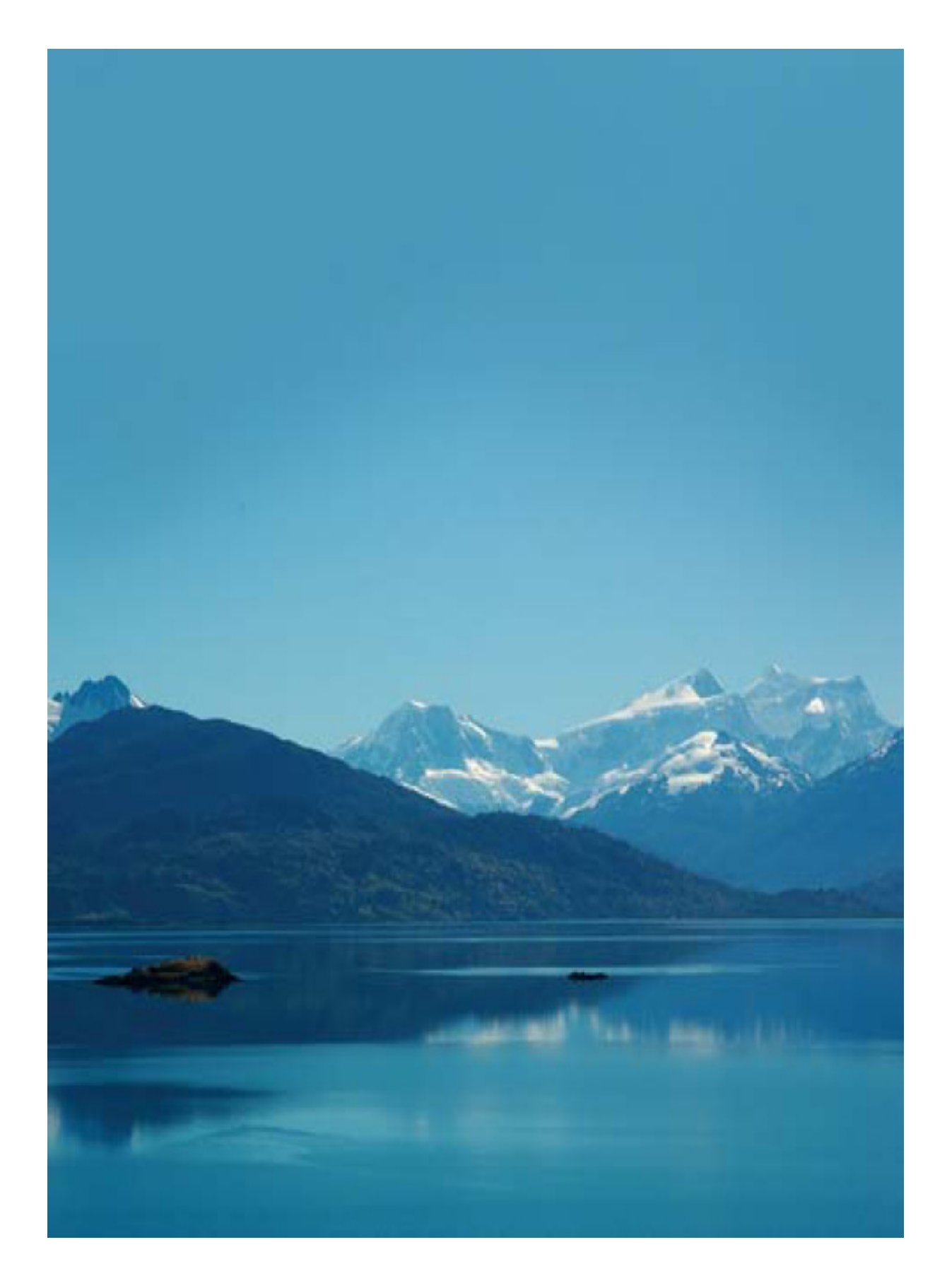